Ministério da Educação Secretaria da Educação a Distância Programa Nacional de Informática na Educação

# **Aprender construindo**

A Informática se transformando com os professores

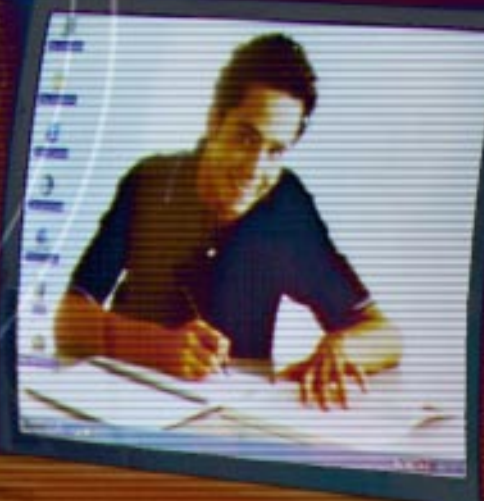

para a mudança Coleção Informática na Educação

### para a mudança Coleção Informática na Educação

Presidente da República Federativa do Brasil FERNANDO HENRIQUE CARDOSO

> Ministro da Educação PAULO RENATO SOUZA

Secretário-Executivo LUCIANO OLIVA PATRÍCIO

Secretário de Educação a Distância PEDRO PAULO POPPOVIC

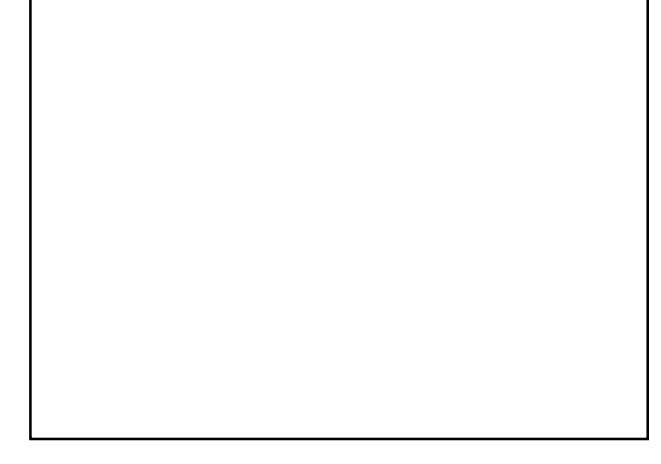

ORGANIZAÇÃO, PRODUÇÃO, ARTE

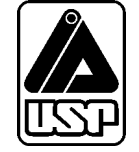

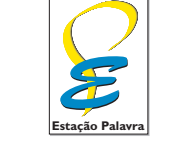

estapalavra@uol.com.br

# **Aprender construindo**

### **A Informática se transformando com os professores**

#### **FERNANDO JOSÉ DE ALMEIDA**

Doutor em Filosofia da Educação, com tese nas áreas de Educação e Informática Coordenador do PEC/IEB da Secretaria de Estado da Educação de São Paulo e da Pontifícia Universidade Católica de São Paulo Professor do Programa de Estudos Pós-graduados em Educação: Currículo; e da Faculdade de Educação da PUC-SP Orientador do Ensino Médio da Escola Nossa Senhora das Graças, em São Paulo falmeida@exatas.pucsp.br

#### **MARIA ELIZABETH BIANCONCINI DE ALMEIDA**

Professora da Faculdade de Educação da Pontifícia Universidade Católica de São Paulo Mestre e doutoranda em Educação: Currículo na PUC-SP Ex-professora da Universidade Federal de Alagoas, onde coordenou o Núcleo de Informática na Educação Superior bbalmeida@uol.com.br

#### COLABORADORES:

CLÁUDIA NEGRÃO PELLEGRINO ELISA TOMOE MORYIA SCHLÜNZEN MARIA RAQUEL MIOTTO MORELATTI NELY APARECIDA PEREIRA SILVA SÔNIA MARIA DE MACEDO ALLEGRETTI VITÓRIA KACHAR HERNANDES

## Informática para a mudança na Educação

tarefa de melhorar nosso sistema educacional, dinâmico e complexo, exige atuação em múltiplas dimensões e decisões fundamentadas, seguras e criativas. De um lado, há melhorias institucionais, que atingem instalações física tarefa de melhorar nosso sistema educacional, dinâmico e complexo, exige atuação em múltiplas dimensões e decisões fundamentadas, seguras e criativas. De um lado, há melhorias institucionais, que atingem instalações físicas e recursos materiais e humanos, tornando as cabem. De outro, há melhorias nas condições de atendimento às novas gerações, traduzidas por adequação nos currículos e nos recursos para seu desenvolvimento, num nível tal que provoquem ganhos substanciais na aprendizagem dos estudantes. O MEC tem priorizado, ao formular políticas para a educação, aquelas que agregam às melhorias institucionais o incremento na qualidade da formação do aluno. Este é o caso do Programa Nacional de Informática na Educação – ProInfo.

O ProInfo é um grande esforço desenvolvido pelo MEC, por meio da Secretaria de Educação a Distância, em parceria com governos estaduais e municipais, destinado a introduzir as tecnologias de informática e telecomunicações – telemática – na escola pública. Este Programa representa um marco de acesso às modernas tecnologias: em sua primeira etapa, instalará 105 mil microcomputadores em escolas e Núcleos de Tecnologia Educacional – NTE, que são centros de excelência em capacitação de professores e técnicos, além de pontos de suporte técnico-pedagógico a escolas.

A formação de professores, particularmente em serviço e continuada, tem sido uma das maiores preocupações da Secretaria de Educação a Distância, em três de seus principais programas, o ProInfo, a TV Escola e o PROFORMAÇÃO.

Os produtos desta coleção destinam-se a ajudar os educadores a se apropriarem das novas tecnologias, tornando-os, assim, preparados para ajudarem aos estudantes a participar de transformações sociais que levem os seres humanos a uma vida de desenvolvimento autosustentável, fundada no uso ético dos avanços tecnológicos da humanidade.

### Sumário

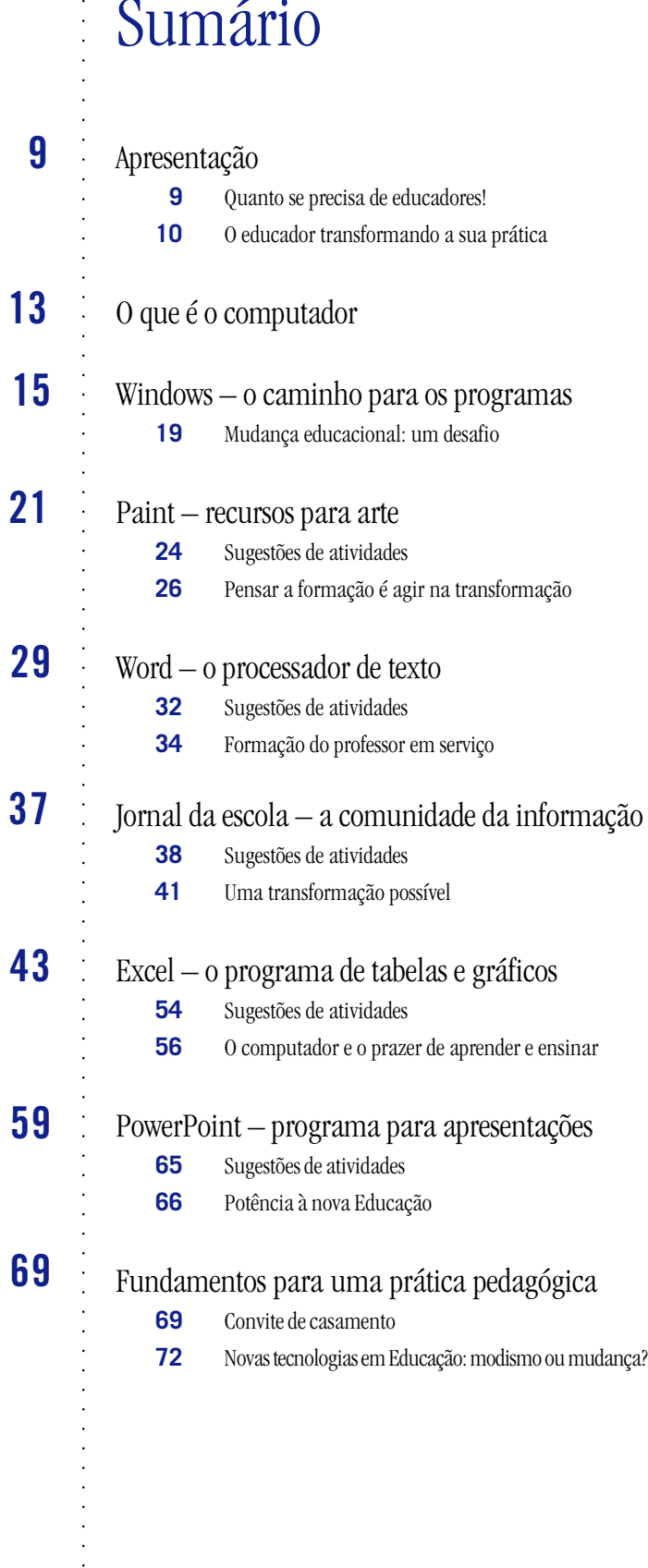

### Apresentação **QUANTO SE PRECISA DE EDUCADORES!**

Brasil, na área da Educação, é um continente que tem os maiores problemas do mundo. Em<br>contrapartida, vem conseguindo a inventividade para encontrar as soluções. Só que muitas<br>dessas soluções são pontuais e não representam Brasil, na área da Educação, é um continente que tem os maiores problemas do mundo. Em contrapartida, vem conseguindo a inventividade para encontrar as soluções. Só que muitas dessas soluções são pontuais e não representam uma conquista que possa se espalhar para todo tam equacionar essas soluções de modo duradouro e estrutural.

Os problemas, já sabemos de cor. Repetência, evasão, formação inadequada do corpo docente, imensas distâncias a serem percorridas pelos alunos, inexistência de equipamentos, dificuldades econômicas dos alunos, salários inadequados, falta de programas de formação continuada para os docentes etc.

Apesar disso, os educadores resistem às intempéries, à falta de condições, ao descaso histórico dos governos, à carência de equipamentos e à falta de cursos de atualização, e inovam. Inovam. Criam. Extraem de suas almas pedaços escondidos de ser, que outras profissões nem sequer sonham que existam, para transformar a Educação em espaço humanizador!

Quem conhece esta incrível vastidão de território, de temas e de problemas pode dizer, sem nenhuma dúvida, que as experiências mais notáveis, consistentes e criativas já foram realizadas pelos nossos professores. De Roraima ao Rio Grande do Sul. Das favelas às zonas agrícolas. Dos grandes e violentos centros urbanos à isolada escola rural.

Este livro não quer nem pode ser uma cartilha, por dois motivos: nossos professores não precisam delas, por sua enorme vivência nas diferentes áreas do seu saber; e não há padrão de trabalho que possa ser aplicado a país de tão vasta extensão territorial nem de tamanha multiplicidade de problemas. Mas, então, o que é este livro?

#### **Provocando o que temos de melhor**

-

É fácil falar mal de nossa escola pública. O que tem faltado é despertá-la para o enorme potencial criador e competente que seus muros abrigam. Duvidamos que os países da Europa encontrem soluções e práticas tão eficazes como aquelas achadas neste imenso território brasileiro!

Para fazer um livro que possa ajudar os docentes a se iniciarem nas questões da Informática, temos de provocá-los. Provocá-los a trazer o que têm de melhor dentro de suas longas experiências de trabalho. Agrupá-los em torno das mesmas questões. Somar suas contribuições com as de seus colegas de outras áreas do conhecimento para que possam propor trabalhos interdisciplinares. Facilitar a busca de soluções construídas em conjunto para os problemas da escola e que os jovens vivem no dia-a-dia.

Este livro não tem soluções ou receitas para se trabalhar com Educação. Ele mostrará alguns softwares básicos que se encontram em quase todos os micros, como os escritórios de trabalho que compõem o sistema operacional Windows. O que mais se objetiva em nossa proposta é que este material sirva para provocar milhares de professores. Esperamos que nele encontrem uma provocação para repensar sua prática; se unam ao trabalho de seus colegas; e possam ouvir, com o apoio do computador, as reais motivações que marcam a vida de seus alunos, tão carentes e, por isso mesmo, tão motivados para aprender.

Eles, muito mais do que nós, precisam dominar esta tecnologia para participar deste novo mundo, que, esperamos, seja mais humano no próximo século. E por que não começá-lo hoje? Vamos à obra!

### **O EDUCADOR TRANSFORMANDO A SUA PRÁTICA**

Sur governo federal, por meio do Programa Nacional de Informática na Educação (Proinfo), está<br>instalando laboratórios de Informática em escolas e promovendo a preparação de professores<br>para o uso do computador no processo governo federal, por meio do Programa Nacional de Informática na Educação (Proinfo), está instalando laboratórios de Informática em escolas e promovendo a preparação de professores para o uso do computador no processo pedagógico. É uma ação ousada e imperiosa para o mas principalmente de preparar professores para uma prática inovadora junto com os alunos.

A proposta do Proinfo é o resultado de pesquisas desenvolvidas no Brasil desde os anos 80, quando foram implantados núcleos do projeto Educom (Educação e Computadores) em cinco universidades públicas, os Centros de Informática Educativa (Cied), nas secretarias estaduais de Educação, e os projetos-pilotos em escolas. Existe, portanto, um caminho percorrido tanto pelo MEC – Ministério da Educação – como por secretarias estaduais de Educação, que foi analisado juntamente com as experiências que estão em desenvolvimento em outros países, dando origem ao Proinfo.

Estamos virando a página desta recente história, não para ignorá-la, pois muito aprendemos nessa caminhada, mas com o objetivo de tornar o sistema educacional mais democrático: que utilize todos os recursos disponíveis para dar o grande salto que nossa Educação exige – o que significa aparelhar escolas com recursos tecnológicos que possam efetivamente ser utilizados por professores e alunos.

Para preparar jovens que possam participar ativamente da sociedade do conhecimento, é necessário muito mais do que disponibilizar computadores nas escolas. É participando na busca, na seleção e na articulação de informações que serão desenvolvidas a autonomia, a criatividade, a auto-estima e a capacidade crítica necessárias à construção do conhecimento. E, conseqüentemente, se favorecerá o surgimento de gerações comprometidas com a criação de uma sociedade mais justa e igualitária.

A introdução do computador no sistema educacional ganha ainda maior importância ao colocar ênfase na preparação do professor, proporcionando condições para que ele possa dominar os recursos computacionais e telemáticos, empregá-los com seus alunos e envolver-se em um processo de formação em serviço.

### **O papel dos multiplicadores**

Com o objetivo de viabilizar essa proposta em larga escala, professores estão sendo preparados para assumir o papel de multiplicadores na formação dos demais professores. Cabe a esses multiplicadores ouvir seus colegas, compartilhar suas ansiedades, buscar formas alternativas para atender suas necessidades, respeitando as características e singularidades de cada escola. Além disso, deverão assessorálos no uso do computador para o desenvolvimento de projetos que retratem as diretrizes das propostas político-pedagógicas.

Para que possamos avançar realmente e evitar que o cidadão formado na escola pública seja como um estranho em um novo mundo, o educador deve assumir o desafio da formação continuada, da construção cooperativa de uma metodologia de trabalho. E que esta não seja apenas um conjunto de regras ou novos métodos, mas algo de que ele se aproprie por meio de vivências, reflexões e depurações que permitam reelaborar a ação e adaptá-la à realidade em que está atuando.

Elaboramos o material deste livro com a preocupação de apoiar o educador na exploração de recursos da Informática inter-relacionada a sugestões e reflexões sobre a ação pedagógica com o computador e a teorias educacionais que permitam compreender essa prática.

Ao mesmo tempo, estamos disponibilizando aos educadores um material flexível e aberto. Ao utilizálo, o grupo em formação, que é co-autor deste trabalho, irá reelaborá-lo a partir do conhecimento que adquiriu por meio da prática e das reflexões sobre as diferentes possibilidades e abordagens do uso do computador em Educação.

Cabe a cada educador exercer sua autonomia, capacidade crítica e imaginação criativa para apropriar-se dos recursos computacionais mais adequados ao seu estilo profissional; atuar como promotor do processo de aprendizagem; trabalhar em parceria com seus alunos na busca e seleção de informações; na identificação e teste de hipóteses; no levantamento e na resolução de situações-problemas; e, finalmente, no desenvolvimento de projetos pedagógicos significativos.

Tudo isso somente ganhará sentido se as tecnologias disponíveis, e especialmente o computador, forem inseridas na totalidade do ato educativo, como um modo de transformar as aulas tradicionais em atividades colaborativa1s – nas quais todos se organizam como aprendizes e a Educação se transforma em um processo permanente e dinâmico de trabalho interdisciplinar.

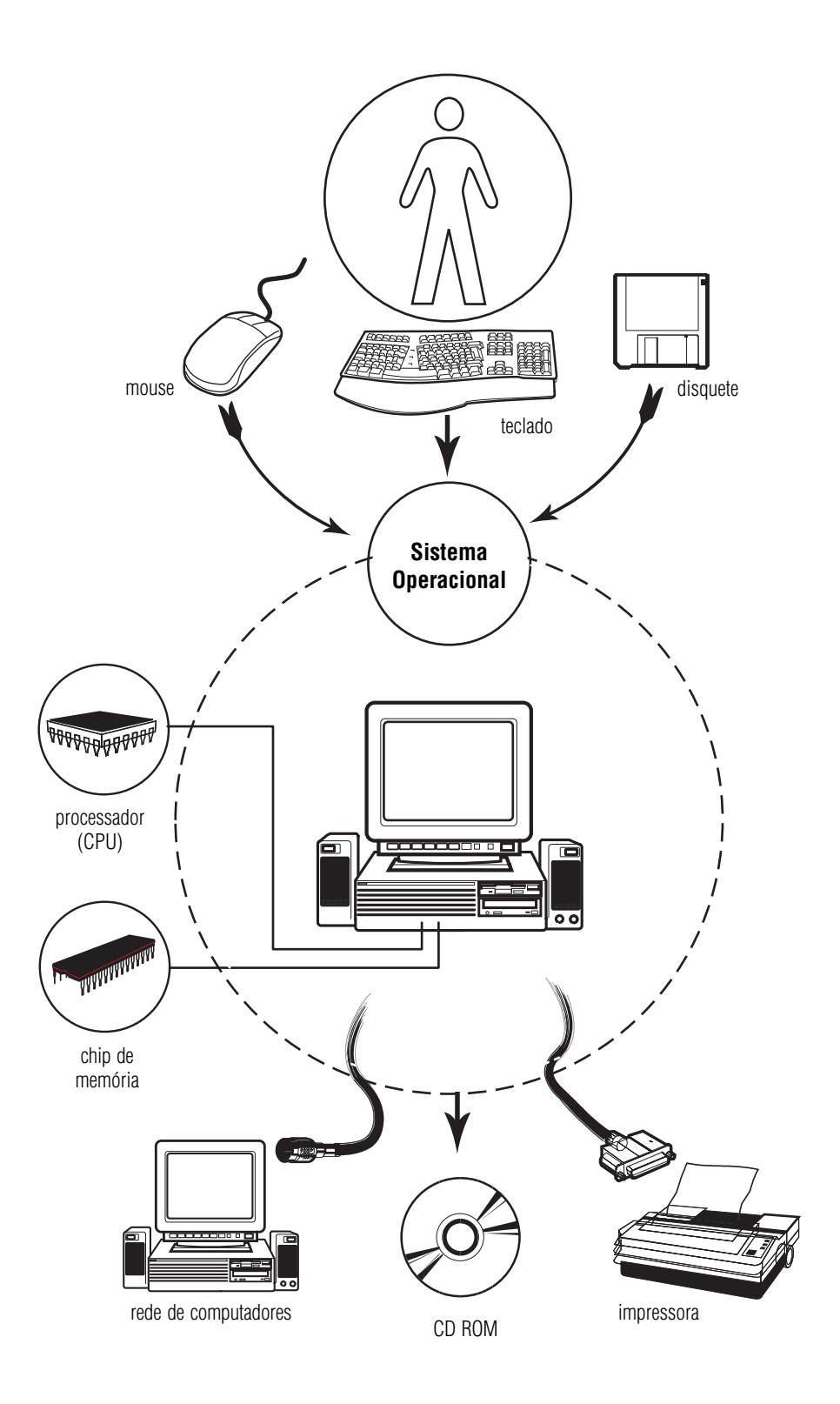

## O que é o computador

C omputador é uma máquina que processa informações. Esta máquina já vem com um sistema próprio, chamado de configuração básica ou hardware *–* conjunto de dispositivos de entrada, processamento, armazenamento e saída de informações, que é composto basicamente por:

- **Processador central**: CPU, Central Processing Unit (ou UCP, Unidade Central de Processamento). É a parte mais importante do computador, uma espécie de central de controle, formada por milhões de circuitos integrados a um chip.
- **Memória**: informações que não ficam armazenadas no processador central vão para esta parte do computador, principalmente as do usuário.
- **Unidades de entrada e saída de dados**: teclado, mouse, monitor, entrada •para disco ou disk drive e rede.

 Para funcionar, o computador possui uma série de comandos – ou instruções. Cada conjunto de instruções para a realização de uma tarefa chama-se software ou programa. O primeiro software que gerencia a comunicação entre o usuário e a máquina (interface) é o sistema operacional.

O sistema operacional controla todo o fluxo de informações e seu processamento pelo computador. Isto é, sem o sistema operacional não é possível utilizar os recursos do computador.

Há diferentes tipos de sistema operacional: os que executam suas tarefas a partir da digitação de comandos de texto; e outros – os sistemas operacionais gráficos – de comandos visuais (figuras – ou ícones). Muitos softwares adotaram os sistemas gráficos por ser muito mais fácil lidar e trabalhar com eles. Assim foi com o System 8 da Apple, o Windows da Microsoft, o OS/2 da IBM, entre outros.

A eficiência da interface homem–computador, possibilitada por este tipo de sistema operacional, somada à diminuição do custo dos equipamentos, levou à popularização do microcomputador e à sua adoção em todas as áreas de atividade, inclusive na Educação.

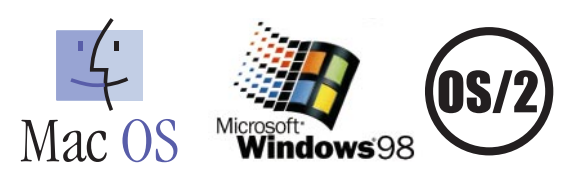

#### **Os programas**

Para que um computador realize as tarefas solicitadas, ele precisa de um programa, um conjunto de instruções gravadas em uma linguagem própria – especializada e só decodificada pela máquina –, mas que já vem com uma espécie de tradutor/intérprete para o usuário, que é vista e lida no monitor.

Existem softwares para vários tipos de trabalho, pesquisa ou lazer – processadores de texto, planilhas, enciclopédias eletrônicas, videogames etc. No computador doméstico, os softwares são instalados de acordo com as necessidades e preferências do usuário. Eles podem ser adquiridos em lojas especializadas (atualmente os mais comuns são gravados em CD-ROM) e instalados pelo próprio comprador.

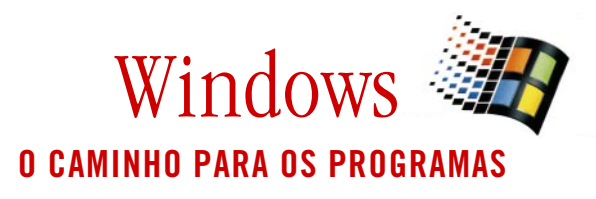

Windows, da Microsoft (MS-Windows) tornou-se um dos sistemas operacionais mais utilizados no mundo, pois revolucionou o mercado por sua enorme praticidade: uma pessoa inexperiente – criança ou adulto – pode acessar pratica Windows, da Microsoft (MS-Windows) tornou-se um dos sistemas operacionais mais utilizados no mundo, pois revolucionou o mercado por sua enorme praticidade: uma pessoa inexperiente – criança ou adulto – pode acessar praticamente todos os recursos de que necesam um usuário muito bem treinado para o domínio de uma série de comandos e da própria máquina.

O sistema Windows, como o próprio nome diz, trabalha com "janelas": ao acessar um item da barra de menus, ferramentas ou um ícone, uma janela (de programa, operação ou documento) é aberta, levando o usuário a opções de comando, a pastas de arquivo ou a um programa específico.

Com seus ícones, que utilizam recursos de cores e figuras, o Windows criou padrões de identificação válidos para a maioria dos programas. Assim, mesmo diante de um programa desconhecido, é fácil realizar operações mais comuns, como abrir e fechar documentos, imprimir, salvar um arquivo, criar tabelas etc.

O Windows permite também inserir informações de diferentes documentos, produzidos por um mesmo programa ou por um outro. Por exemplo, pode-se transferir ou copiar um desenho – criado em um programa próprio para desenho, como o MS-Paint – para uma carta que foi escrita em um programa de texto, como o MS-Word.

Também é possível transferir uma tabela e seu respectivo gráfico – criados pelo programa de planilhas Excel – para um relatório editado no MS-Word.

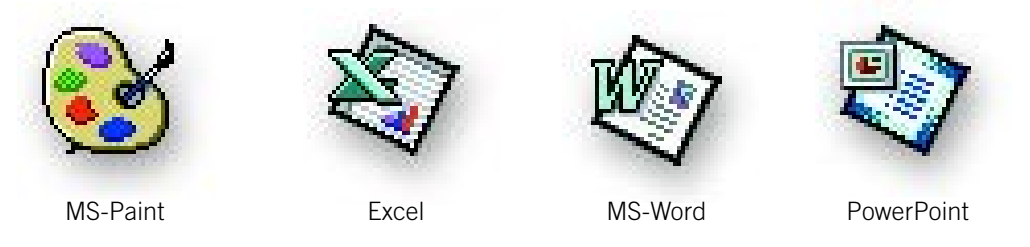

Todas estas operações são realizadas com o uso do mouse, clicando sua seta (cursor) sobre os ícones ou os comandos das barras que aparecem em todos os programas, como: Editar, Inserir, Copiar, Recortar, Colar etc.

### **Mouse: a chave para entrar nos programas**

O mouse é um dispositivo que, ao ser movido sobre uma superfície plana, introduz na tela uma pequena seta móvel (cursor). Para direcionar a seta, basta segurar o mouse e movimentá-lo sobre uma superfície plana.

Para abrir um menu de opções (de programas ou de operações), movimente o mouse de modo a fazer o cursor parar sobre o item desejado.

Em seguida, clique com o botão esquerdo. Ao clicar sobre o menu, abre-se (ativa-se) uma janela, onde são exibidos os comandos que indicam os programas ou as operações disponíveis. Clicando fora da janela, ela é desativada (fechada).

### **Cose Cose Cliques do mouse**

Cada clique do botão esquerdo do mouse possui uma função:

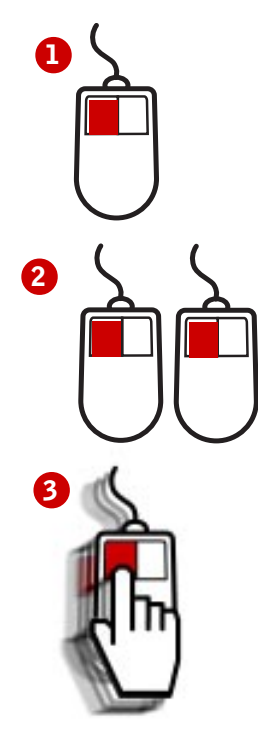

### Um clique: para selecionar ícones ou **1**opções; para aumentar (maximizar), diminuir (minimizar) ou recuperar (restaurar) janelas; para fechar grupos.

Dois cliques: para abrir um programa. **2**

Um clique, mantendo o botão esquer-**3** do pressionado: é usado para arrastar ou mover ícones, janelas, selecionar texto etc.

Todas as funções do Windows são executadas através do botão Iniciar. A forma mais simples de entrar nos programas é por meio do Windows Explorer**.** Para entrar no Windows Explorer**,** siga estes passos:

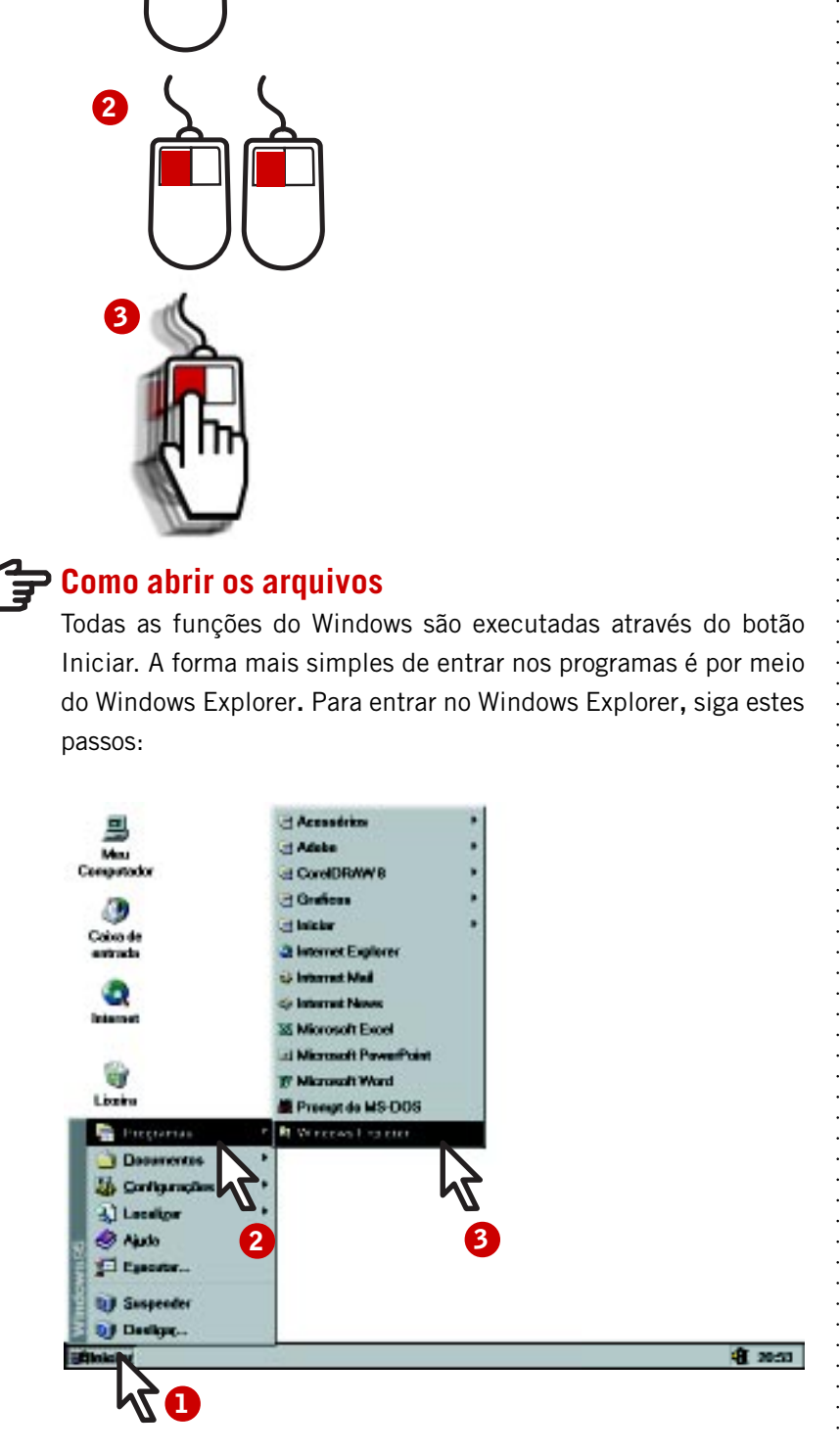

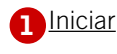

aaaaaaaaaaa

Programas **2**

#### **Windows Explorer 3**

Nos sistemas operacionais que utilizam recursos gráficos, muitos programas e arquivos podem ter seus ícones de atalho expostos no desktop (área de trabalho). Dois cliques sobre o ícone do programa que se deseja usar e eles abrem sem precisar utilizar o menu Iniciar.

### **Você abrirá uma janela como esta:**

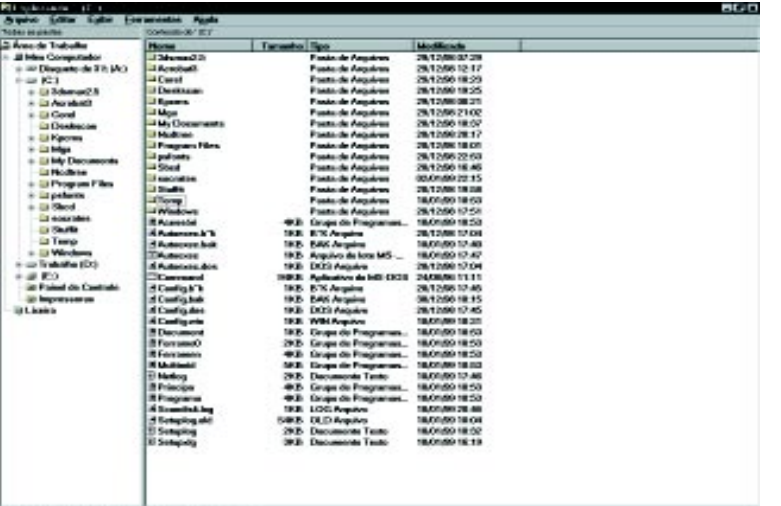

O Windows Explorer permite visualizar várias pastas e a forma como os programas estão organizados no computador. Por meio dele, podemos iniciar determinado programa, criar nossas próprias pastas (também chamadas de diretórios), abrir, copiar, apagar (deletar) e mover arquivos, formatar disquetes etc.

. . . . . . . . . .

Uma boa comparação para entender o que é o Windows Explorer é imaginá-lo como um armário, desses que existem na sua escola, onde você guarda suas pastas. E, dentro dessas pastas, está o seu material (ou arquivos).

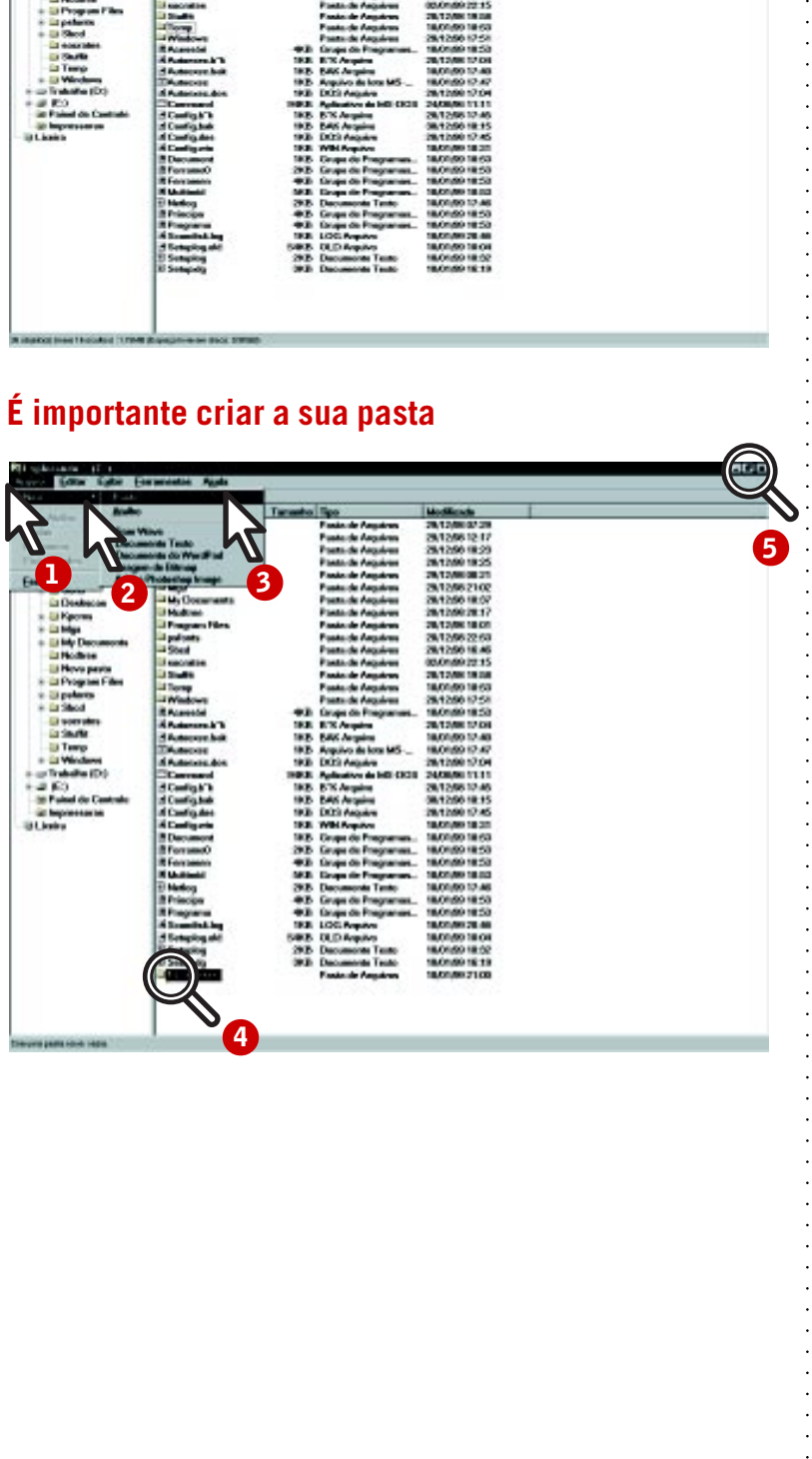

Veja o que fazer para ter sua própria pasta no arquivo:

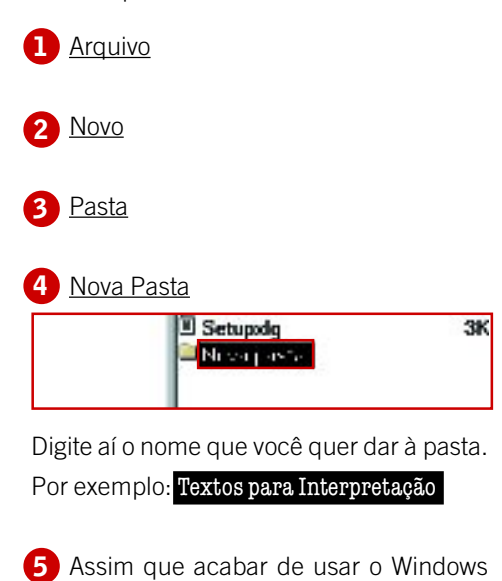

**5** Assim que acabar de usar o Windows Explorer, é preciso fechá-lo. Leve o ponteiro do mouse até o canto esquerdo da barra superior e clique no **x** .

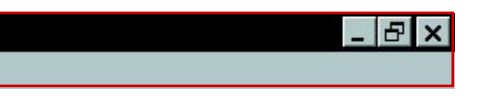

A janela será fechada e o programa voltará à tela inicial.

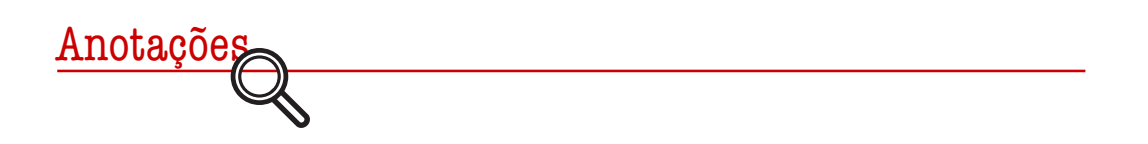

### Mudança educacional: um desafio

SÔNIA MARIA DE MACEDO ALLEGRETTI<sup>\*</sup>

A s mudanças sociais têm ocorrido de forma tão rápida e surpreendente que as pessoas parecem meras espectadoras passivas dessa situação. Os avanços tecnológicos alteraram por completo as relações até hoje estabelecidas entre o ser humano e o seu cotidiano.

A escola tem ficado até aqui passiva diante deste quadro, alheia aos novos desafios, embora declare em suas propostas o desejo e a intenção de preparar o cidadão, tornando-o capaz de situar-se de forma crítica diante do mundo em transformação.

Acontece que formar cidadãos críticos para um mundo de incertezas e de verdades provisórias exige, mais do que nunca, uma escola dinâmica, permanentemente "conectada" ao mundo, preparada para operar as mudanças necessárias. E, portanto, organizada em bases totalmente diferentes daquelas em que sempre operou, capaz de rever-se e de avaliar os resultados do seu trabalho de forma objetiva e desapaixonada.

O maior desafio talvez esteja no fato de que não se trata mais de garantir ao aluno o maior número de informações, mas sim de formar pessoas para se auto-realizarem, preparadas para "aprender a aprender".

As transformações, entretanto, não devem ocorrer por imposição e sim por força da reflexão consciente por parte de seus membros e de toda a comunidade que envolve a escola, promovendo o envolvimento e a concentração de esforços para o processo de mudança.

Existe uma forte tendência a mitificar os computadores, como se a modernização fosse uma simples decorrência da introdução dessa tecnologia, garantindo assim a transformação necessária no ensino e na Educação. A modernização não é algo que se pode comprar pronto, mas é fruto de um processo e, portanto, deve ser construída. E esse processo é intransferível, isto é, terá que desenvolverse dentro de cada contexto e de acordo com sua realidade específica. O desenvolvimento é produzido na medida em que o homem está no comando do processo, do qual a máquina é apenas um elemento.

Portanto, a modernização da escola com vistas à transformação não ocorrerá com a simples aquisição de computadores, mas é necessário que a comunidade escolar se constitua numa equipe que assuma esse trabalho enquanto grupo. E que compreenda as transformações ocorridas em relação ao conhecimento na sociedade atual.

A essência da mudança e do próprio processo de modernização está no ser humano, que tem poder de decisão para assumir suas próprias construções, uma vez que ele se torna consciente da sua relação de reciprocidade com o social.

A tecnologia na Educação encontrará seu espaço, desde que haja uma mudança na atitude dos professores, que devem passar por um trabalho de autovalorização, enfatizando seu saber para que possam apropriar-se da tecnologia com o objetivo de otimizar o processo de aprendizagem.

A mudança de atitudes é uma condição necessária, não só para os professores, como também para os diretores e demais colaboradores, pois estes devem conceber a sua posição e a sua autoridade de forma diferente – como agentes formadores, incentivadores, atuando sobretudo como mediadores do processo e co-participantes do trabalho escolar.

A comunicação deve ser reavaliada em termos de importância no ambiente escolar, já que, em razão dos avanços tecnológicos, consegue romper antigos problemas de tempo e espaço e possibilita um maior movimento de idéias e atitudes que dão vida à escola.

Enfim, o que se propõe é a inserção da escola no mundo real, numa sociedade que assume características totalmente distintas e que, exatamente por isso, requer uma formação diferente, em novas bases, realizada em uma escola totalmente reformulada, menos burocratizada, livre para permitir o desenvolvimento de pessoas criativas. Nessa nova escola, certamente um ponto importante é a garantia de que aí poderá ser construído o conhecimento, da mesma forma que estarão sendo criadas oportunidades de reconstrução de conhecimentos existentes. Portanto, mais do que local de simples transmissão, a escola será o local privilegiado para a convergência de diferentes saberes, o seu confronto e o surgimento de idéias novas.

\* Sônia Maria de Macedo Allegretti – Mestre e doutoranda em Educação na Pontifícia Universidade Católica de São Paulo – PUC-SP. Professora da Faculdade de Educação da PUC-SP.

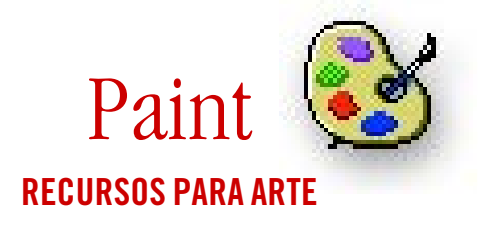

P aint é um software de desenho muito fácil de usar. Com os inúmeros recursos que oferece – lápis, borracha, pincel, cores, formas básicas etc. –, é possível desenvolver diversas atividades pedagógicas, como: representar a linha do tempo referente à própria vida, construir um cenário e redigir uma história sobre o mesmo, montar uma história em quadrinhos, entre outras.

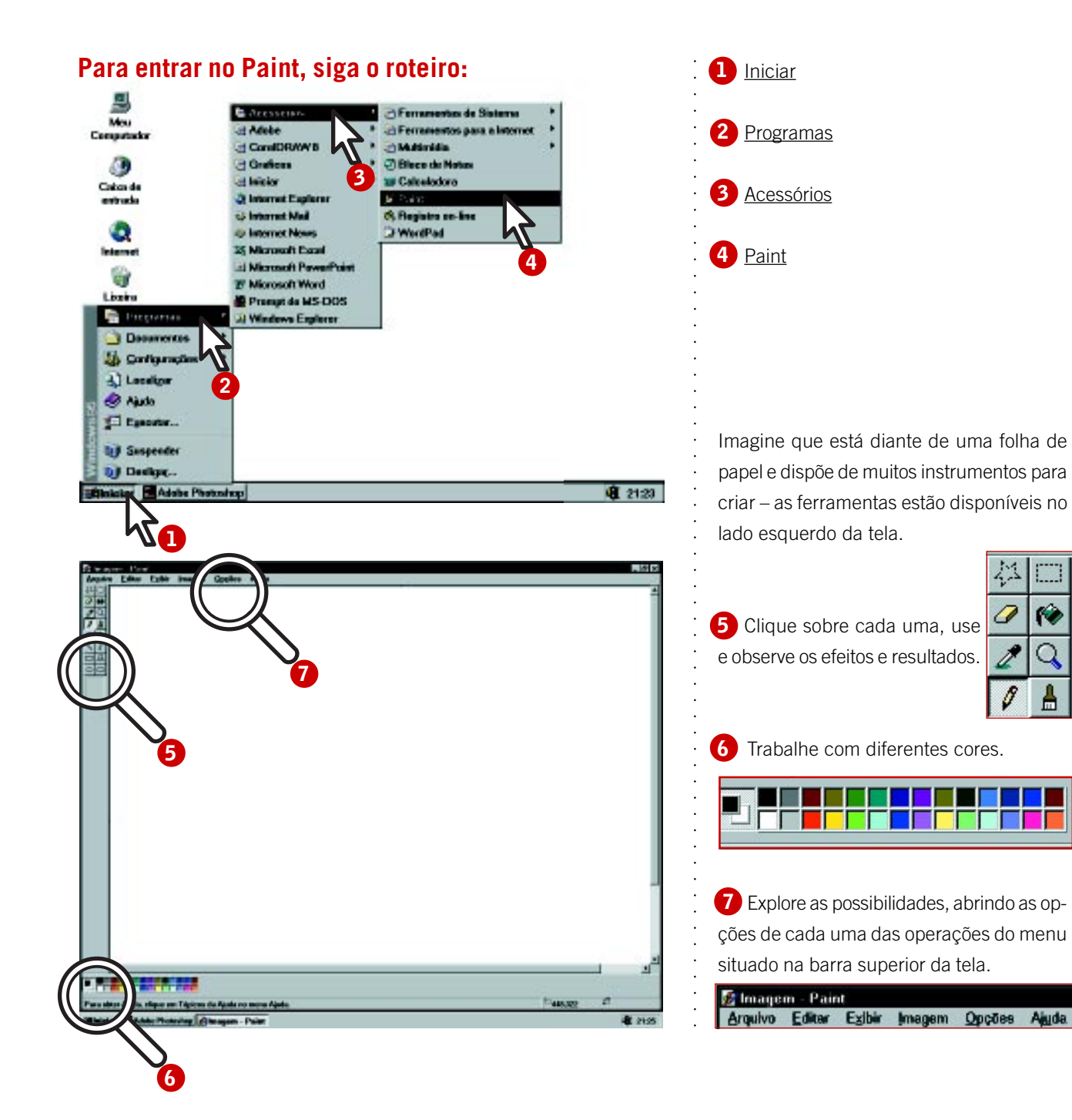

### **Para salvar seu trabalho, mova o cursor do mouse para:**

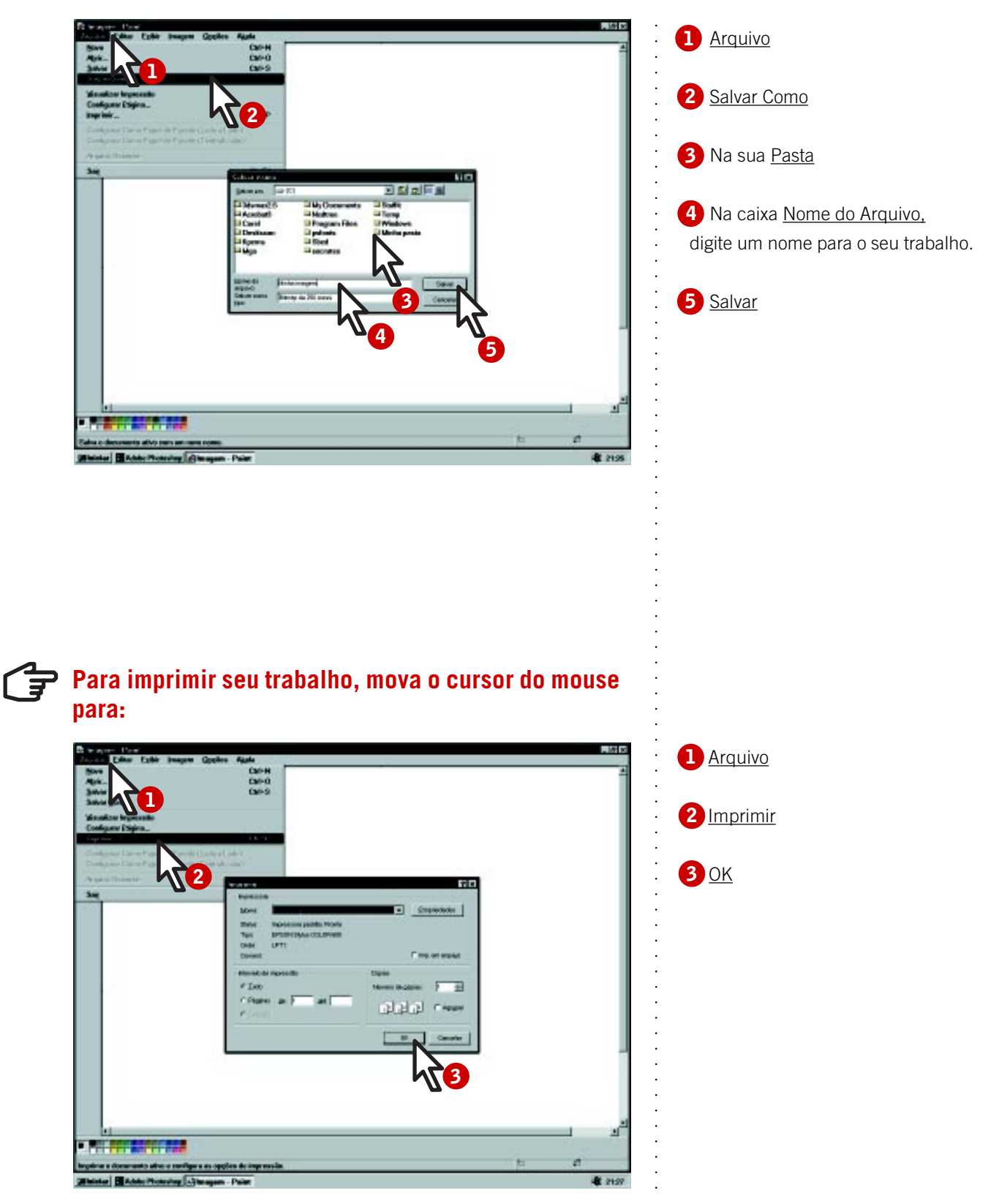

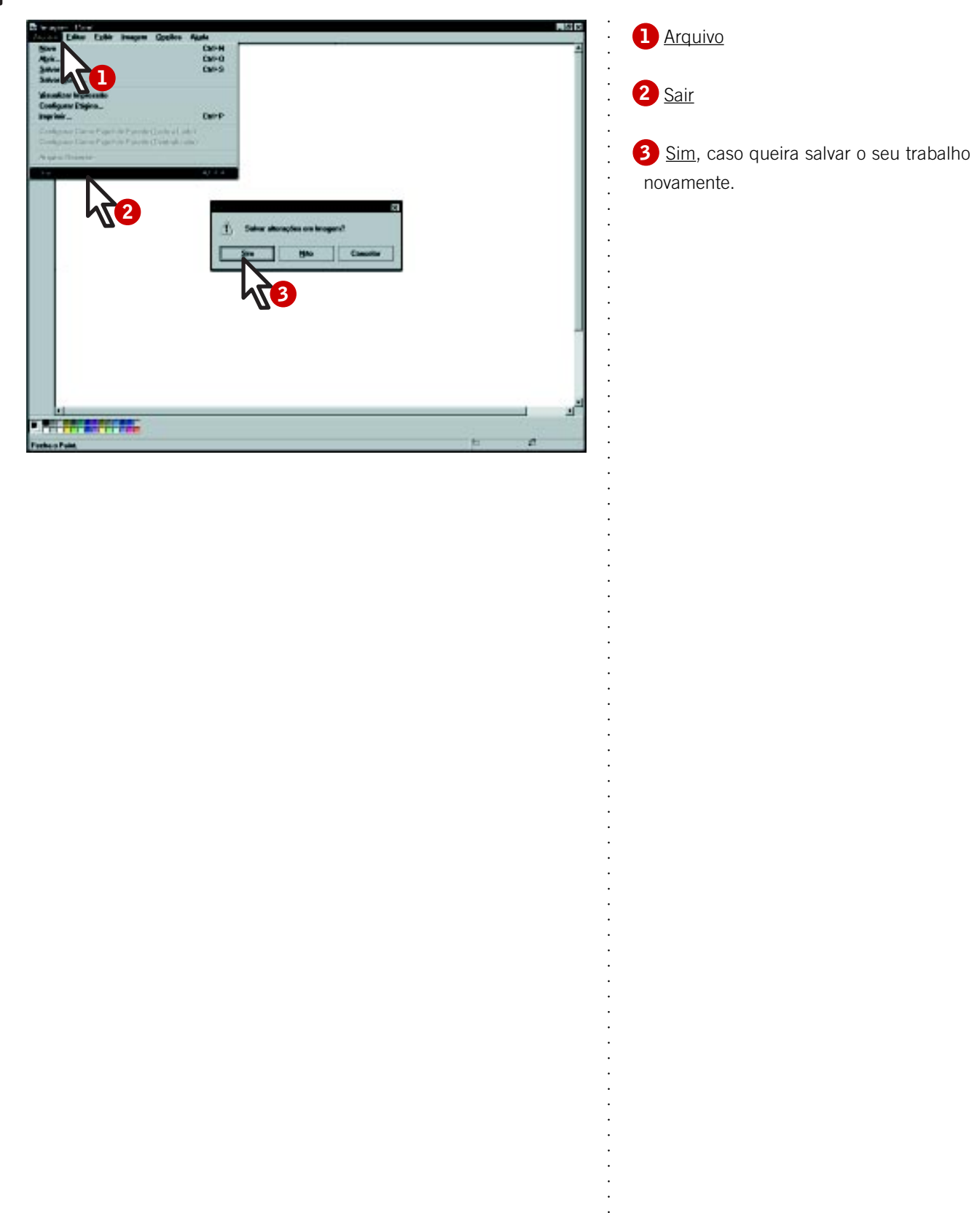

### **Para sair do Paint, mova o cursor do mouse para:**

### Sugestões de atividades

O computador integrado às práticas de sala de aula funciona como um catalisador para a criação de ambientes de aprendizagem interdisciplinares, cujos elementos fundamentais são os autores e atores desse ambiente: os professores e os alunos. Dele também fazem parte as demais tecnologias disponíveis, outros recursos (vídeos do Programa TV Escola, textos de livros, artigos de revistas e jornais etc.) e, principalmente, todo o sistema de relações que os sujeitos estabelecem. Esses ambientes são criados de forma a favorecer a proposta de desafios e explorações, conduzir a descobertas, resolver situaçõesproblemas ou implementar projetos, promovendo a contínua construção do conhecimento.

As atividades de uso do computador desenvolvidas com alunos surgem de um tema emergente no contexto ou de uma questão que se deseja investigar – o que leva à elaboração e ao desenvolvimento de um projeto e instrumentaliza o aluno para ser o sujeito de sua história. Dessa forma, com o intuito de promover a compreensão dos problemas atuais, o professor ouve seus alunos, considera suas preocupações, suas necessidades e seus interesses para promover a construção de conhecimentos que levem a compreender e transformar o presente, tendo em vista a formação de uma sociedade mais participativa e igualitária.

Os temas transversais são um ponto de partida para investigar questões relacionadas a fatores éticos e econômicos, convívio social, preservação da natureza, biodiversidade, poluição, qualidade da água, recuperação dos espaços escolares, aproveitamento do lixo orgânico etc., bem como para estabelecer conexões com diferentes áreas do currículo, tais como Ciências, Programas de Saúde, Geografia, História, Língua Portuguesa, Matemática, Artes, Biologia, Física, Química etc.

Mas o professor precisa estar atento para explicitar esse trabalho em um plano flexível e continuamente revisto e que contenha: o delineamento do problema, o público-alvo, os objetivos, a metodologia, os recursos previstos inicialmente a ser empregados (disponíveis e a providenciar), o cronograma das atividades etc.

O Paint é um editor de desenhos muito simples, que, integrado com outros programas, aplicativos ou mesmo com outros recursos, permite o desenvolvimento de atividades educacionais enriquecedoras.

Daremos a seguir alguns exemplos ou pequenas sugestões que devem ser reelaboradas e apropriadas a cada situação específica, segundo os objetivos pedagógicos da atividade. Certamente, à medida que o professor vai explorando e dominando melhor os recursos do programa, ele mesmo terá outras idéias mais significativas do que estas.

• A CRIAÇÃO COLETIVA DE DESENHOS ou cenários sobre determinado tema é um trabalho interessante e promove situações de colaboração, troca, respeito ao outro etc. que devem ser discutidas coletivamente. Os desenhos feitos no Paint podem ser inseridos em outro programa (como o MS-Word e o PowerPoint) para dar continuidade à atividade de acordo com os objetivos pedagógicos.

• A REPRESENTAÇÃO DE UM ESPAÇO por meio da elaboração de uma planta baixa favorece o desenvolvimento da orientação espacial, propicia a visualização, interpretação e análise da forma como as relações são percebidas. Esses espaços podem ser locais significativos na vida dos alunos, tais como a escola, a residência, um local visitado anteriormente e que está sendo objeto de estudos (museu, parque, marco representativo de certo acontecimento histórico...). Na elaboração do trabalho, é possível aproveitar figuras de outros programas, de enciclopédias em CD-ROM, inserir imagens de outras fontes etc.

• A ELABORAÇÃO DE MAPAS ou de guias de ruas, bairros, cidades, itinerários de ônibus, metrôs, caminhos percorridos pelo aluno ao se deslocar para a escola, roteiros de viagens, excursões etc. favorece a compreensão dos espaços, de sinais de trânsito e símbolos gráficos, bem como a análise de importantes fatores que influem na vida de cada comunidade e caracterizam cada local.

• A REPRESENTAÇÃO DA LINHA DO TEMPO, que revela a evolução de determinados acontecimentos ou fatos históricos e, principalmente, a própria vida do aluno, é uma atividade que promove a compreensão histórica e ajuda o aluno a situar-se como sujeito de seu tempo.

• A RECONSTRUÇÃO DE HISTÓRIAS DA LITERATURA INFANTO-JUVENIL, nas quais os alunos se colocam como personagens e desenvolvem em conjunto outras atividades, como encenação teatral, é uma estratégia que facilita a compreensão da literatura e pode desenvolver o prazer pela leitura.

• EM MATEMÁTICA, O PROFESSOR PODERÁ UTILIZAR AS FIGURAS GEOMÉTRICAS para trabalhar conceitos de semelhança e proporcionalidade, representação de diagramas, operações aritméticas, frações e outros conceitos cuja representação, por meio de desenhos elaborados pelos alunos, permite que o professor provoque a reflexão e a interpretação do seu significado.

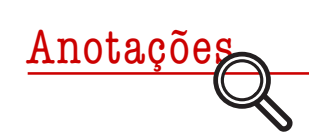

## Pensar a formação é agir na *trans*formação

VITÓRIA KACHAR HERNANDES\*

No processo de formação, é importante intervir para gerar a mudança enquanto movimento contínuo, necessário ao ser. É preciso renascer e viver, rompendo fronteiras do definido e delimitado. Provocar no outro a busca do possível, das potencialidades, para além do que se é, desvelando talentos e capacidades. Cultivar a formação considerando a autoformação.

A*trans*formação<sup>1</sup> do professor desencadeada na apropriação da nova tecnologia computacional é cultivada em um ambiente interdisciplinar permeado pelo questionamento, pela dúvida e pela instabilidade necessárias à reconstrução do conhecimento e da prática educativa.

### **O conflito gesta a inovação educacional, pessoal, de vida...**

Por meio da vivência na exploração e utilização do computador, da reflexão teórica e da reavaliação da prática em Educação – promovidas no debate, na troca, no diálogo, na cooperação, nas quais o educador produz e cria em parceria com os professores e alunos – torna-se possível a apropriação da tecnologia de forma inovadora. A presença da cumplicidade se faz entre os participantes na Educação, sejam formadores ou formandos, enriquecendo o individual e o coletivo. A definição de quem ensina e de quem está aprendendo revela-se no encaminhamento do trabalho – embora, na realidade, todos estejam aprendendo e ensinando, cúmplices do *desejo de saber*. Saber que adquire sabor quando é resultado de observações, experiências, conflitos e reflexões.

O educador é instigado a embrenhar-se no desconhecido trazido pela máquina, e isso é algo que deve desenrolar-se no conflito interno e externo, na verbalização e discussão de idéias, pensamentos, sentimentos, conceitos, medos, descobertas, expectativas etc. São revistas e reavaliadas crenças e preconceitos sobre o processo de aprender, ensinar, formar, educar, conhecer e se relacionar.

### **Promover o bem-estar na escola**

O educador se abre para falar e relatar suas experiências educacionais. Na socialização do pensar e do fazer individual sobre a proposta educativa, consideradas suas problemáticas e urgências, constroem-se o respaldo e a confiança fundamentais para o educador se mobilizar na transformação: de si mesmo, do outro, da escola, da comunidade...

Questões sobre a própria realidade emergem e são encaminhadas pelos educadores, por meio de projetos interdisciplinares para rever o espaço escolar e comunitário, onde todos podem intervir na melhoria da qualidade de vida social.

Professores de diferentes disciplinas, integrando e articulando conteúdos, constroem uma proposta coletiva que venha a atender às necessidades dos alunos, de professores, pais, funcionários. E devem propor a estruturação de um local melhor para a convivência de todos.

A criação de projetos a partir de problemas reais permite que a escola seja, além de um local

<sup>1</sup> trans - para além de, através de; forma - modo sob o qual uma coisa existe ou se manifesta; ação - atuação; transformare: formar para além de.

informador e formador, um espaço *trans*formador, agindo em si mesma e para além dos seus muros, rompendo barreiras entre espaços físicos, pessoas e disciplinas. Ela adquire autonomia para gerar o novo, a renovação do velho e se mover no fluxo temporal da sociedade, sendo presença participante e significativa na *trans*formação humana.

### **Aprender é descobrir desvelando-se**

No envolvimento e comprometimento com a ação educativa, com o aluno, com os colegas e com a vida, o educador não se restringe ao discurso racional, mas a sua ação surge coerente com o seu pensar, dando espaço ao afetivo e emocional, tornando autêntica a sua atitude.

A utilização do computador dentro de uma metodologia que privilegie a descoberta, a produção, a criação e a autoria torna o professor e o aluno autores e criadores do processo educacional, respeitando a singularidade de cada um, enriquecendo o ambiente com a presença das diversidades e multiplicidades.

O computador encaminhado adequadamente pode despertar uma característica importante e inerente ao ser humano que não pode ser esquecida – o lúdico, fator marcante no desenvolvimento do aprender com prazer, que promove o prazer de aprender. Instala-se o gosto pelo aprender permanente, que rejuvenesce o educador a cada descoberta e experiência, culminando na descoberta de si mesmo. Desencadeia-se, assim, um processo de renascer e superar-se *continuamente*.

A *trans*formação atravessa a formação nos diversos espaços: o institucional e o humano, o individual e o coletivo, o interno e o externo, o professor e o aluno, o eu e o outro, o novo e o velho, o formal e o lúdico, a educação e a vida. Assim, objetiva-se intencionalmente atingir a pessoa do educador para que mudanças reais e virtuais (potenciais) venham a acontecer, respeitando-se o tempo de cada um e o espaço em que está inserido.

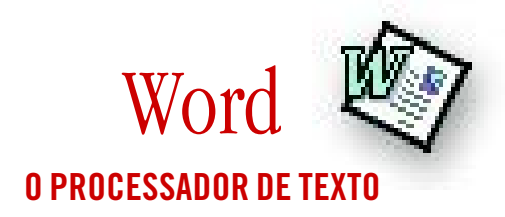

Word é um software para processar texto, que possui uma série de recursos, como facilidade na edição, na correção ortográfica e na formatação do texto (utilização de diferentes tipos de letras, tamanhos e cores), na criação de tabelas e na inserção de figuras e gráficos.

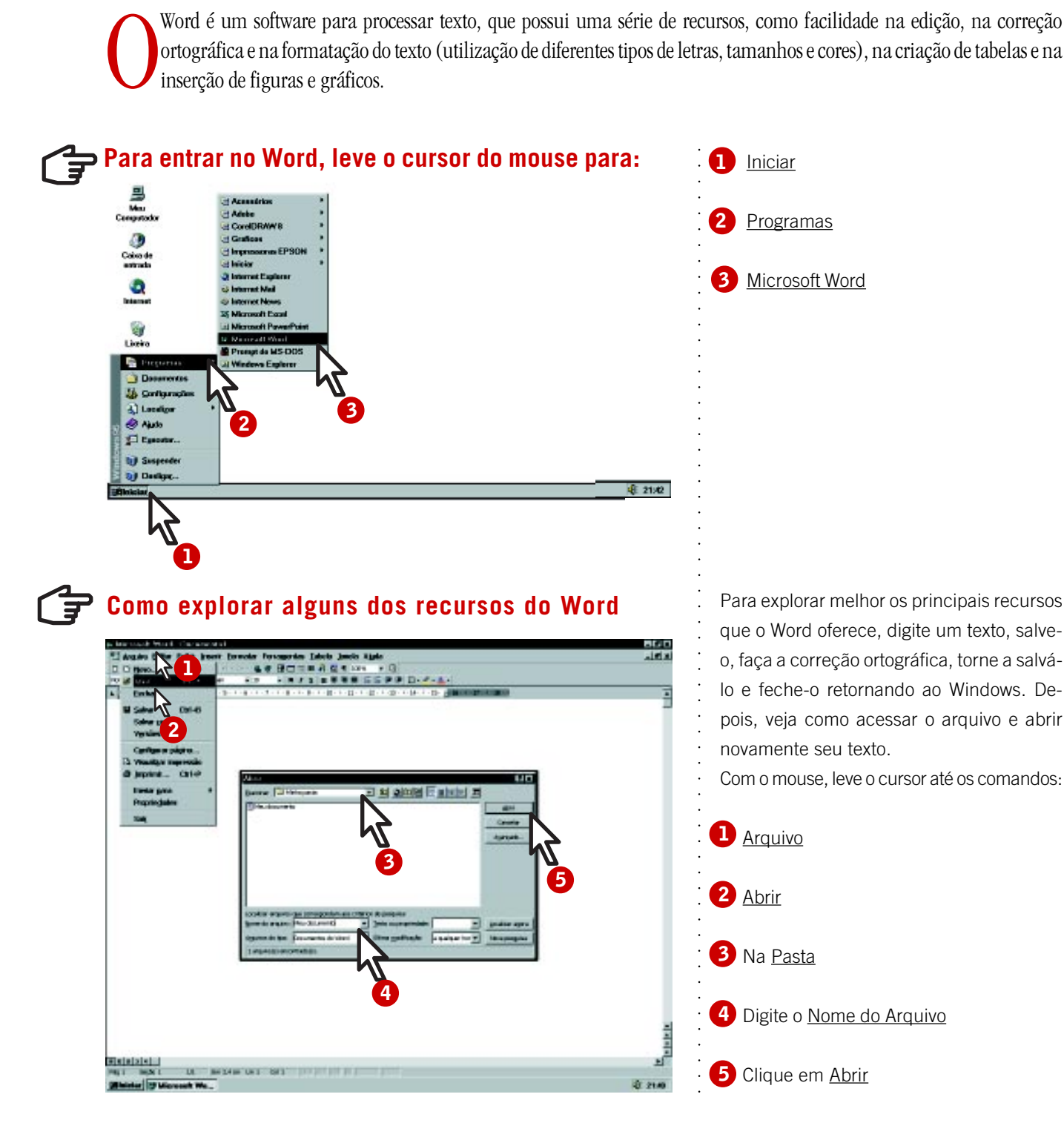

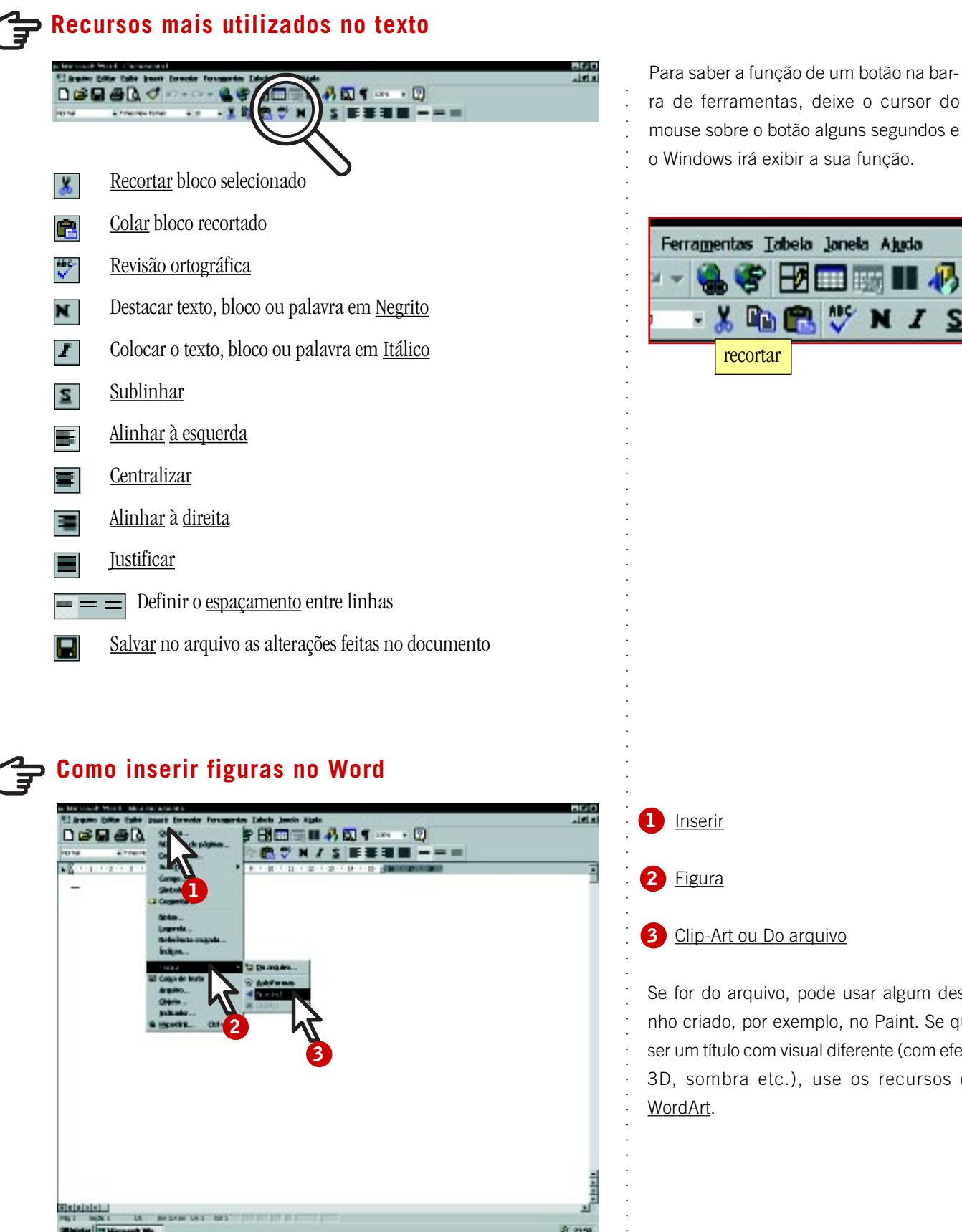

**123** ī **Figura**  $\mathbf{2}$ **3** Clip-Art ou Do arquivo Se for do arquivo, pode usar algum desenho criado, por exemplo, no Paint. Se quiser um título com visual diferente (com efeito 3D, sombra etc.), use os recursos do WordArt.

 $\frac{1}{2}$ 

iran

1 Inserir

recortar

**Fisiolaini** 

**2**

**1**

**3**

 $M$ 

- 図

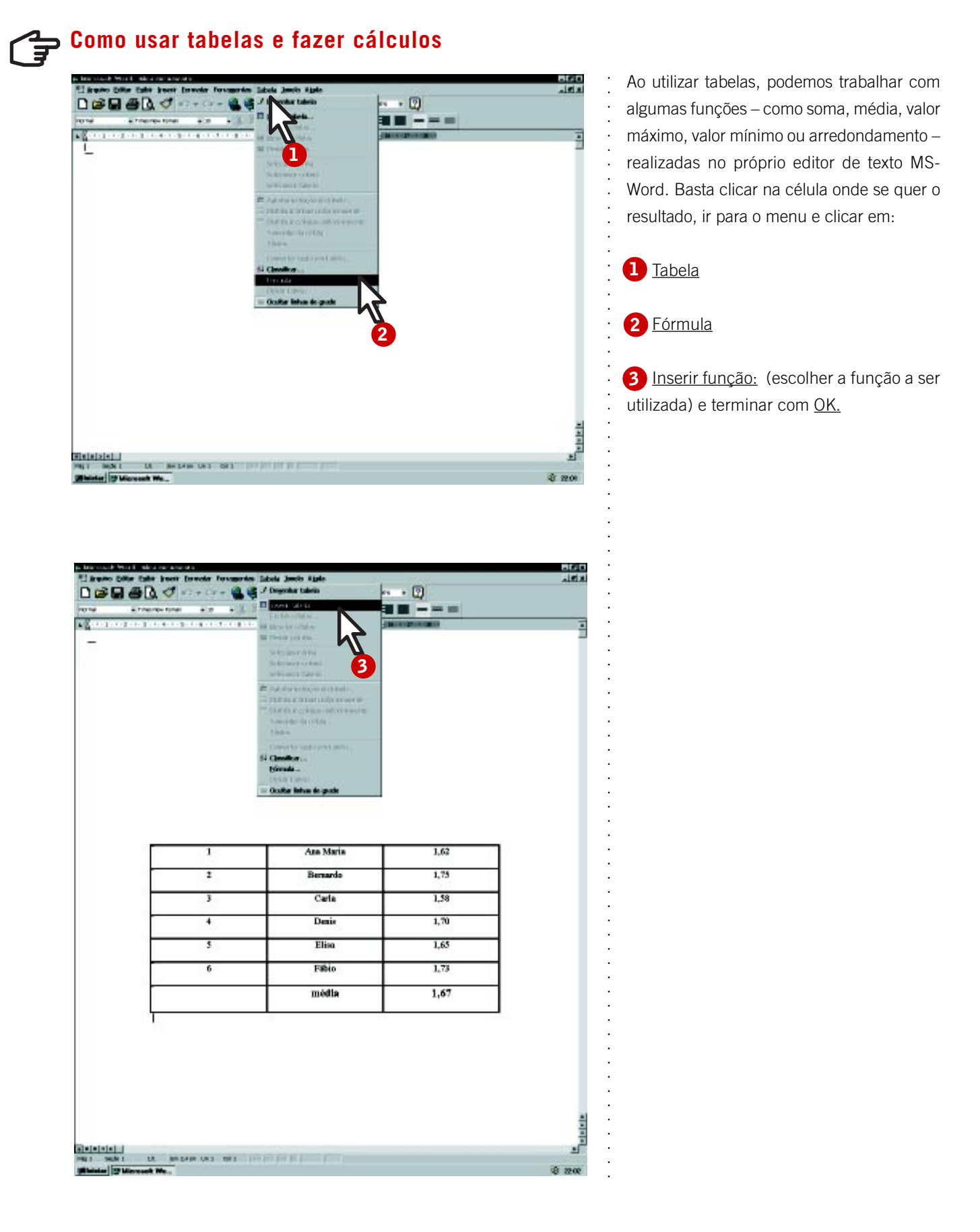

### Sugestões de atividades

O Word, como instrumento pedagógico, possibilita a elaboração de textos com boa apresentação. Os diversos recursos disponíveis permitem fazer correção ortográfica eletrônica em português e outros idiomas, formatar textos, preparar listas e organizá-las em ordem alfabética, numerar automaticamente páginas, itens e subitens, escolher estilos, cores e fontes variadas de letras para expressar idéias em cartas, cartões, trabalhos formais e informais etc.

Em relação às atividades, uma sugestão é organizar concursos entre os alunos para a criação de textos, cartas com formatos diversos, cartões ilustrados com desenhos próprios ou utilizando os desenhos já disponíveis ou ainda cartões sonoros utilizando arquivos de som. Pode-se utilizar o Word para trabalhar com os alunos os diversos estilos de carta, fax, memorando e relatório, como complemento de alguma outra atividade desenvolvida.

Outra sugestão é a utilização da formatação de texto em colunas para a realização de algumas atividades adequadas a este formato, como a elaboração de um jornal da escola.

O Word pode ser utilizado para criar histórias ilustradas, permitindo ao aluno desenvolver a criatividade na elaboração de produções – uma vez que podem ser revistas e reelaboradas quantas vezes forem necessárias. Veja alguns exemplos de aplicação deste software:

### **Carta – Correspondência**

Para a conceituação, diferenciação e análise dos diversos tipos de correspondências, pode-se elaborar um projeto de produção de cartas, envolvendo os mais diversos temas e integrando o conteúdo dos textos a ilustrações, cabeçalhos, rodapés etc.

### **Concurso de cartas/cartão**

O concurso tem por finalidade aliar a criatividade da produção visual à consistência de texto. O ideal é fazer vários tipos de correspondência, valorizando diversas formas de expressão escrita.

### **Produção de jornais**

A produção de jornais apresenta inúmeras possibilidades e coloca o aluno em contato com a linguagem informativa, aproximando-o de fatos cotidianos. Veja alguns exemplos:

Notícias através dos tempos (comparação histórica) •

Pode-se estabelecer uma análise comparativa entre notícias atuais e fatos históricos.

Jornal da escola •

A produção do jornal escolar objetiva levar informações sobre as atividades desenvolvidas na escola aos seus alunos e à comunidade.

• Jornal temático

A escola elege um tema a ser trabalhado sob os diversos aspectos abordados pelas disciplinas. A partir da realização deste trabalho, produz-se um jornal que permita ao aluno perceber as várias faces do conhecimento.

### **Convites dos eventos da escola**

A produção de convites para eventos a serem realizados na escola envolve o conhecimento sobre a atividade em questão e noções básicas de organização e comunicação na transmissão de informações.

### **Cartazes informativos**

A produção de cartazes informativos valoriza a comunicação na comunidade escolar – desde a indicação de salas até informações sobre atividades – despertando o interesse do aluno para participar das atividades do cotidiano.

### **Redação, histórias e poemas**

Com o Word, é possível elaborar um livro de histórias e/ou de poemas. Essas atividades podem ser feitas individual ou coletivamente, cada uma com sua riqueza para a aprendizagem. A elaboração coletiva possibilita a conexão e a aceitação de idéias entre os alunos, podendo ser realizada entre grupos de uma classe ou entre classes diversas. Ou entre alunos de diferentes escolas que se comunicam a distância e trabalham de forma cooperativa.

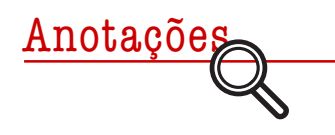

### Formação do professor em serviço

NELY APARECIDA PEREIRA SILVA\*

diteratura relativa à melhoria na qualidade do ensino revela hoje uma crise mundial. Diversos<br>são os títulos e os autores e diversos os países que trazem resultados de pesquisa, pareceres, relatos<br>de experiências, apontand literatura relativa à melhoria na qualidade do ensino revela hoje uma crise mundial. Diversos são os títulos e os autores e diversos os países que trazem resultados de pesquisa, pareceres, relatos de experiências, apontando as causas e as possíveis soluções para esta crise. Observa-se nos mais básicos para preservar o clima cultural e econômico da nação, tornando-se necessário um ensino de melhor qualidade.

No Brasil, as escolas, principalmente as de ensino fundamental e médio, precisam atualizar-se, adequar-se às rápidas transformações dos tempos atuais, que exigirão dos alunos que por elas passam capacidade de raciocínio, habilidades verbais e numéricas, maior poder de reflexão e criação de novas formas de conhecimento.

Estas mudanças educacionais dependem, sem dúvida, dos professores e de sua formação, das transformações de suas práticas pedagógicas na sala de aula. Mas dependem também de mudanças em relação à organização da escola e ao seu funcionamento. Sem o engajamento e a devida preparação dos professores, o uso do computador na Educação continuará sendo apenas mais uma proposta inovadora, reproduzindo as velhas metodologias.

A formação do professor precisa, ainda, ser encarada como um processo permanente, integrado ao seu dia-a-dia na sala de aula. As escolas que hoje estão formando os novos educadores necessitam ter como objetivo formar um cidadão que esteja preparado para trabalhar no mundo atual, que seja crítico em relação ao universo em que vive, que tenha condições de formar sua opinião ao ter acesso à informação e seja capaz de enfrentar o desconhecido, de criar o novo e, principalmente, de se autodesenvolver.

#### **Professor-parceiro**

Para a escola formar esse novo perfil de indivíduo, é necessário, antes, que ela mesma se transforme, esteja alicerçada em um novo conceito de aprendizagem que pressupõe permanentes mudanças de estruturas mentais, biológicas e cognitivas. O professor não deve mais ser mero transmissor de conteúdos – postura que não é compatível com o mundo atual, cheio de aceleradas transformações –, mas, sim, um orientador ou um facilitador da aprendizagem. A escola que pretende fazer o aluno pensar, estimular as suas capacidades, criar oportunidades de utilizar os seus talentos, respeitando os diversos modos de aprender, não precisa mais do educador que decide o que deve ser aprendido e ensinado. Precisa, sim, do professor-parceiro, muitas vezes ele mesmo um aprendiz, que, junto com seus alunos, pesquisa, debate e descobre o novo.

Na opinião de Valente, "a mudança da função do computador como meio educacional acontece juntamente com um questionamento da função da escola e do papel do professor. A verdadeira função do aparato educacional não deve ser a de ensinar, mas sim a de criar condições de aprendizagem. Isso significa que o professor deve deixar de ser o repassador de conhecimento – o computador pode fazer isto e o faz muito mais eficientemente do que o professor – e passar a ser o criador de ambientes de aprendizagem e o facilitador do processo de desenvolvimento intelectual do aluno" (Valente, 1993 a: 6).

Hoje, não se questiona mais a necessidade do uso dos computadores em Educação nem se pensa em adotá-lo como a solução para os problemas educacionais. É importante notar a direção que vem se firmando quanto à passagem do foco tecnológico da Informática para o psicopedagógico, do desenvolvimento cognitivo e afetivo, da estratégia para medir efeitos sobre habilidades na solução de problemas.

Neste momento, é importante alfabetizar o aluno na tecnologia, ou seja, ajudar o indivíduo a aprender a usar, descrever, refletir e explicar o funcionamento dos recursos tecnológicos e não dos equipamentos. Isso significa pesquisar e transformar nossos equipamentos informáticos para desenvolver novos sistemas; usar a tecnologia para compreender a tecnologia da Física, da Química, da Matemática, e não mais a história do computador, rudimentos de lógica simbólica, noções de sistema numérico binário ou comandos da linguagem de programação *Basic*.

A partir daí, colocam-se as seguintes questões: quais são as implicações e contribuições efetivas que esta máquina pode trazer ao processo pedagógico; como e quando a escola poderá utilizar o computador na tarefa de aquisição de conhecimento, de modo a estabelecer as formas de aprendizagem que enfatizam a ação e a reflexão de seus alunos; e, finalmente, como preparar o professor para atuar nessa nova realidade.

Para solucionar esta última questão, é importante que a formação do professor ocorra no ambiente de trabalho onde se processam suas vivências, com trocas entre profissionais de várias áreas e com a valorização de seus conhecimentos anteriores.

Este modelo de formação mostra características presentes na forma interativa-reflexiva abordada por Lise Chantraine-Demailly (1992), pois abrange a formação vinculada à resolução de problemas reais, com a ajuda mútua dos companheiros e ligada à situação de trabalho.

#### **Cooperativas do saber**

A aquisição de conhecimento será produto da construção coletiva, atenderá às necessidades da turma e aos problemas que ela decidiu resolver (mesmo que no final se atenda aos programas oficiais).

Para os professores, é uma aprendizagem integrada a momentos de ação e a momentos de aquisição de novas competências – acompanhada de uma atividade reflexiva e teórica, sustentada por uma ajuda externa.

A competência é a capacidade de resolução de problemas (com a utilização do computador). A formulação coletiva de novos saberes, que são colocados em prática paralelamente ao processo da formação continuada, é a característica principal deste modelo interativo-reflexivo.

O professor será, então, incentivado a colocar em ação o que Schöndescreve como *praticum reflexivo,* no qual ele é estimulado a utilizar o seu próprio ensino como forma de investigação destinada a mudança das práticas. Schön propõe três estratégias para caracterizar o prático reflexivo: a) siga-me (*follow-me*); b) experimentação conjunta (*joint experimentation*) e c) hall de espelhos (*hall mirrors*).

Nesta perspectiva, a formação do educador centrada na investigação envolve esforços no sentido de encorajar e apoiar as pesquisas dos professores a partir de suas próprias práticas. O ensino, assim, é encarado como um modo de investigação e experimentação, dando legitimidade às teorias e práticas dos professores.

Para Nóvoa, as práticas de formação contínua organizadas em torno dos professores individuais podem ser úteis para a aquisição de conhecimentos e de técnicas, mas favorecem o isolamento e reforçam sua imagem como transmissores de um saber produzido fora da profissão.

Sem dúvida, o diálogo entre os professores é fundamental para consolidar conhecimentos emergentes da prática profissional, mas a criação de redes coletivas de trabalho constitui também um fator decisivo de socialização profissional e de afirmação de valores próprios da atividade docente, contribuindo para a emancipação e para a consolidação de uma profissão que é autônoma na produção dos seus saberes e dos seus valores.

### **REFERÊNCIAS BIBLIOGRÁFICAS**

Valente, J. A. "Formação de Profissionais na Área de Informática em Educação" , in Valente, J.A. (org.). *Computadores e Conhecimento: Repensando a Educação*. Campinas, Gráfica Central da Unicamp, 1993.

Demailly, L. C. "Modelos de formação contínua", in Nóvoa, A. (org.). *Os Professores e a sua Formação*. Lisboa, Portugal, Dom Quixote, 1992.

Schõn, D. A. "Formar professores como profissionais reflexivos", in Nóvoa, A. (org.). *Os Professores e a sua Formação*. Lisboa, Portugal, Dom Quixote, 1992.

Nóvoa, A. *Os Professores e a sua Formação - Formação de Professores e Profissão Docente*. Lisboa, Portugal, Dom Quixote, p. 27, 1992.

\* Nely Aparecida Pereira Silva – Pedagoga, mestranda no Pós em Educação: Currículo, na Pontifícia Universidade Católica de São Paulo - PUC-SP, Técnica da Gerência de Informática Pedagógica (GIP) da Fundação para o Desenvolvimento da Educação (FDE).
# Jornal da escola **A COMUNIDADE DA INFORMAÇÃO**

Com os recursos do Word, todas as escolas podem criar o seu próprio jornal. Mas, ao propor esta atividade, o educador deve ter em mente importantes objetivos:

- DESENVOLVER A CAPACIDADE do aluno de procurar, organizar, inter-relacionar e apresentar a informação, estabe-• lecendo relações entre os fatos;
- PROMOVER A COOPERAÇÃO e a parceria entre alunos, professores e comunidade; •
- INCENTIVAR A LEITURA crítica e o desenvolvimento da fluência na escrita; •
- INTEGRAR E INTER-RELACIONAR disciplinas e conteúdos por meio de trocas entre professores e alunos; •
- ESTIMULAR OS ALUNOS a uma produção significativa. •

O jornal tem uma linguagem e uma formatação que são próprios do seu universo e decorrentes do seu objetivo de comunicação. Algumas idéias básicas para a sua elaboração:

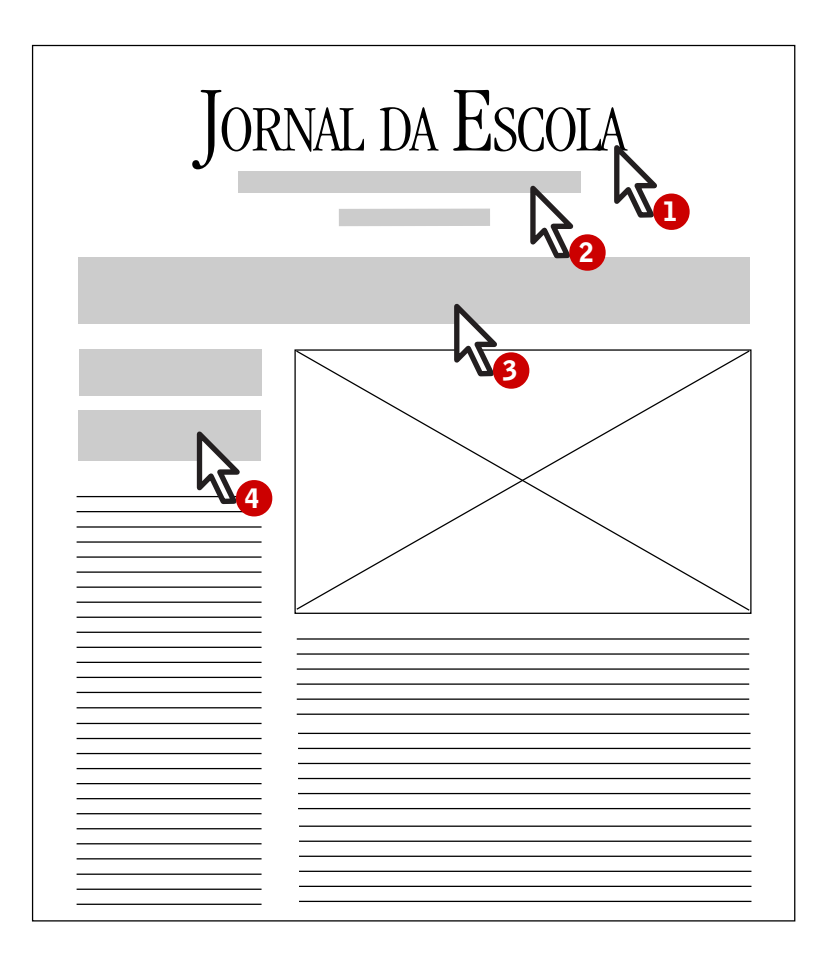

**1** NOME DO JORNAL

EDITOR (no caso, usar nome do gru-**2** po de alunos que fez o jornal ou da escola), data, slogan. Editor é a pessoa responsável pela coordenação e qualidade do conteúdo de uma publicação.

# MANCHETE **3**

. . . . . . . . . . . .

aaaaaaaaaaaaaaaaaaaaaaaaaaaaaaaaaaaa

É o título principal publicado com grande destaque, indicando o fato jornalístico de maior importância.

# LEAD OU LIDE **4**

É a abertura da notícia ou reportagem. Apresenta o assunto resumidamente, respondendo às questões: quem? o quê? quando? por quê? como? onde?

A primeira página apresenta, resumidamente, variados assuntos que serão explorados com mais detalhes nas páginas seguintes, além do índice e da previsão do tempo.

# Sugestões de atividades

A elaboração do jornal na escola implica vários momentos. Pode começar com uma visita a uma redação de jornal, onde se observa o funcionamento de todo o sistema, desde a apuração de informações e fatos até a distribuição nas bancas. Conhecer o processo de elaboração, composição, impressão e distribuição fornecerá uma compreensão da complexidade da produção de um jornal e da importância do trabalho cooperativo.

Em outro momento, é importante fazer uma análise do jornal, enquanto material impresso, por meio de um roteiro de apoio. Ou comparar o jornal com outro material impresso, como livro ou revista. Por exemplo, observar: dimensões, qualidade do papel, espaços em branco, estética, a distribuição visual dos assuntos apresentados etc.

### EDITORIAL •

É a parte do jornal na qual se discutem problemas importantes mediante a apresentação da opinião, de argumentos e crítica, apontando a posição do jornal sobre os principais fatos do momento.

### • NOTÍCIA

Informa os fatos essenciais, os acontecimentos. Um modelo simples de sua apresentação é o *lead* (ou lide). A notícia é uma informação sem a opinião de quem escreve, com texto objetivo e conteúdo precisos.

### • REPORTAGEM

Tem uma apresentação mais livre e variada. Pode abordar o assunto por vários ângulos.

## • ENTREVISTA

É uma forma de obter dados para as notícias e reportagens. É apresentada no estilo pergunta e resposta.

## · DIVERSÃO

Apresenta desenhos em quadrinhos, jogos, palavras cruzadas, frases enigmáticas etc.

• ESPORTE

Reportagem sobre acontecimentos esportivos, tabelas com pontuação dos jogos, perfil de algum esportista que sobressaiu no momento.

### • CULTURA

Resenhas de livros com citações e ilustração, comentários sobre filmes da semana, novos lançamentos de músicas, reportagem sobre um estilo de música etc.

# CLASSIFICADOS •

Felicitações de formatura, aniversários, casamentos, seção de trocas e vendas...

# CHARGE •

 $\acute{\textrm{E}}$ um tema editorial apresentado com humor, na forma de desenho.

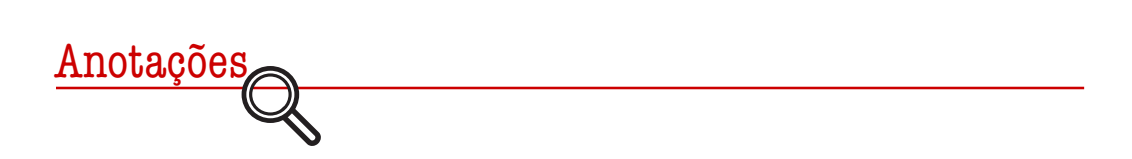

# Uma transformação possível

MARIA RAQUEL MIOTTO MORELATTI<sup>\*</sup>

mundo está passando por uma grande transformação. Estamos diante de desafios áreas e de novas diretrizes para a Educação. O cidadão deste novo tempo precisa participativo, atuante, preparado para enfrentar as mudanças que mundo está passando por uma grande transformação. Estamos diante de desafios em todas as áreas e de novas diretrizes para a Educação. O cidadão deste novo tempo precisa ser criativo, participativo, atuante, preparado para enfrentar as mudanças que ocorrem na sociedade; os

Entre os desafios, está a utilização da tecnologia. Contudo, a formação de professores para utilizar o computador como recurso pedagógico não pode se reduzir à visão simplista de um treinamento operacional. Ao contrário, além da apropriação dos recursos da Informática, a formação deve provocar reflexões sobre como, quando e por que utilizar o computador, já que a nova meta da formação é o professor crítico e criativo. Neste contexto, o computador não pode ser visto como "modismo", mas como uma ferramenta para promover a aprendizagem. Dentro desta perspectiva, a formação dos educadores deve favorecer uma reflexão sobre a relação entre teoria e prática e propiciar a experimentação de novas técnicas pedagógicas. Isso não significa jogar fora as velhas práticas, mas, sim, apropriar-se das novas para promover a transformação necessária.

A formação destes novos professores deve partir da realidade local, valorizando a experiência prática já adquirida, discutindo valores humanos e tendo como perspectiva o uso do computador para desenvolver o processo ensino–aprendizagem.

Ao primeiro contato com a "sala de Informática", muitos educadores podem sentir-se ansiosos. Alguns por euforia e entusiasmo, outros por temor. Mas logo os medos e as inseguranças iniciais, os questionamentos e até um certo descrédito serão substituídos pela familiaridade, como revelou uma experiência de Educação Continuada realizada em escolas da rede estadual de São Paulo. É preciso compreender que a maioria dos professores envolvidos, como grande parte da nossa sociedade, não havia tido experiências com computadores em sua história de vida. Gradativamente, porém, as dificuldades foram sendo superadas e os objetivos da proposta assimilados e positivamente aproveitados. O medo ao clicar o mouse, o receio de "apagar tudo" foi dando lugar à ousadia, ao prazer em aprender e pesquisar, chegando à autonomia na escolha do software para o trabalho com os alunos.

A conclusão a que chegaram estes professores foi a de que, ao se introduzir o computador na sala de aula, o trabalho com alunos deve ser pautado na realização de projetos, na maioria interdisciplinares, com uma grande abrangência de temas, que extrapolem os conteúdos em si. Tais temas podem surgir da reflexão dos problemas vividos pela escola, num momento de (re)descobrir, (re)olhar o ambiente escolar.

A experiência revelou ainda que a transformação da escola não virá apenas da introdução da tecnologia, mas a partir de mudanças nas relações, nas atitudes e na postura do professor – agora um parceiro na aprendizagem – e através de projetos significativos e contextualizados.

<sup>\*</sup> Maria Raquel Miotto Morelatti — Doutoranda em Educação: Currículo na PUC-SP, Mestre em Matemática pela UFSCar-São Carlos (SP) e professora do Departamento de Matemática da Faculdade de Ciências e Tecnologia – FCT/Unesp/Presidente Prudente (SP).

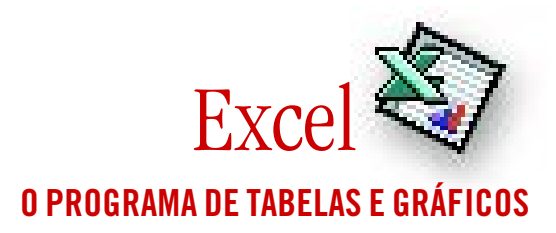

Excel é uma planilha eletrônica com recursos para elaborar tabelas, gráficos, formular projeções e gerar números a<br>partir de variáveis. A criação de uma planilha substitui o processo de cálculo manual e fornece os gráficos Excel é uma planilha eletrônica com recursos para elaborar tabelas, gráficos, formular projeções e gerar números a partir de variáveis. A criação de uma planilha substitui o processo de cálculo manual e fornece os gráficos relativos aos dados representados, permitindo chegar rapidamente à visualização dos resultados – que podem ser alterados facilmente, e gráficos com excelente qualidade de apresentação, disponibilizando maior tempo para a interpretação dos resultados e para testar diferentes hipóteses. Como todo programa do ambiente Windows, o Excel possui recursos semelhantes aos do processador de texto e que aparecem na parte superior da tela em barras de menu, ferramentas, formatação, fórmulas ou funções, além dos marcadores de páginas e linha de status situados na parte inferior da tela.

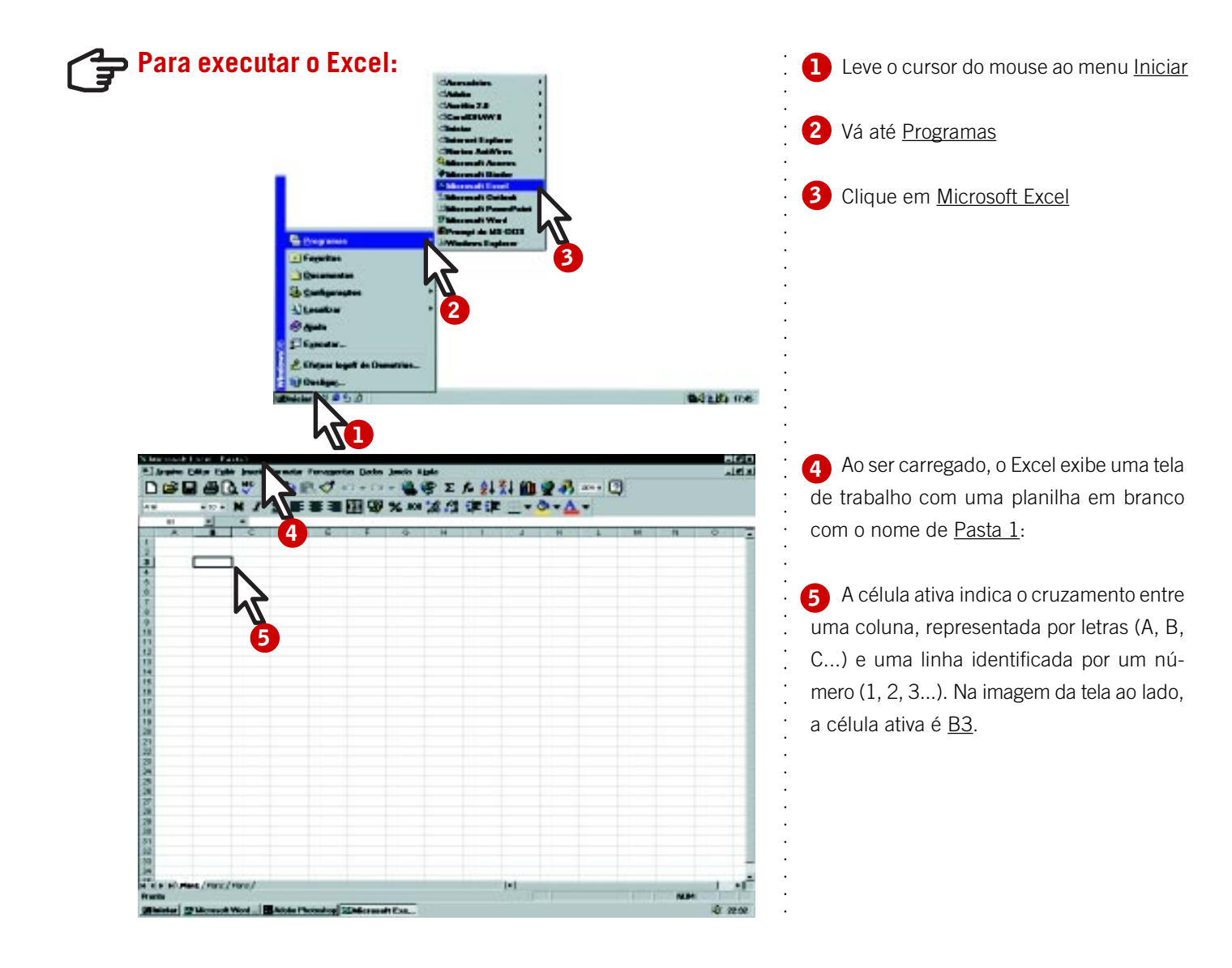

Cada célula é destinada ao armazenamento de informações que podem ser textos, números, letras ou fórmulas referentes ao conteúdo de outras células. A entrada de textos e números em uma planilha é semelhante ao que pode ser realizado na maioria dos processadores de textos. A principal diferença é que a planilha tem recursos para realizar operações matemáticas associadas às suas células. A pasta de trabalho é o arquivo que armazena informações. Uma pasta pode conter várias planilhas e os gráficos correspondentes, isto é, em um mesmo arquivo é possível representar diversos tipos de informações, cujos nomes constam na linha de status. Para mover-se entre as planilhas e os gráficos de um arquivo, basta clicar nos seus nomes. O nome em negrito indica a planilha ativa.

Para inserir dados em uma célula, é necessário torná-la ativa, selecionando-a, ou seja, clicando com o mouse sobre ela.

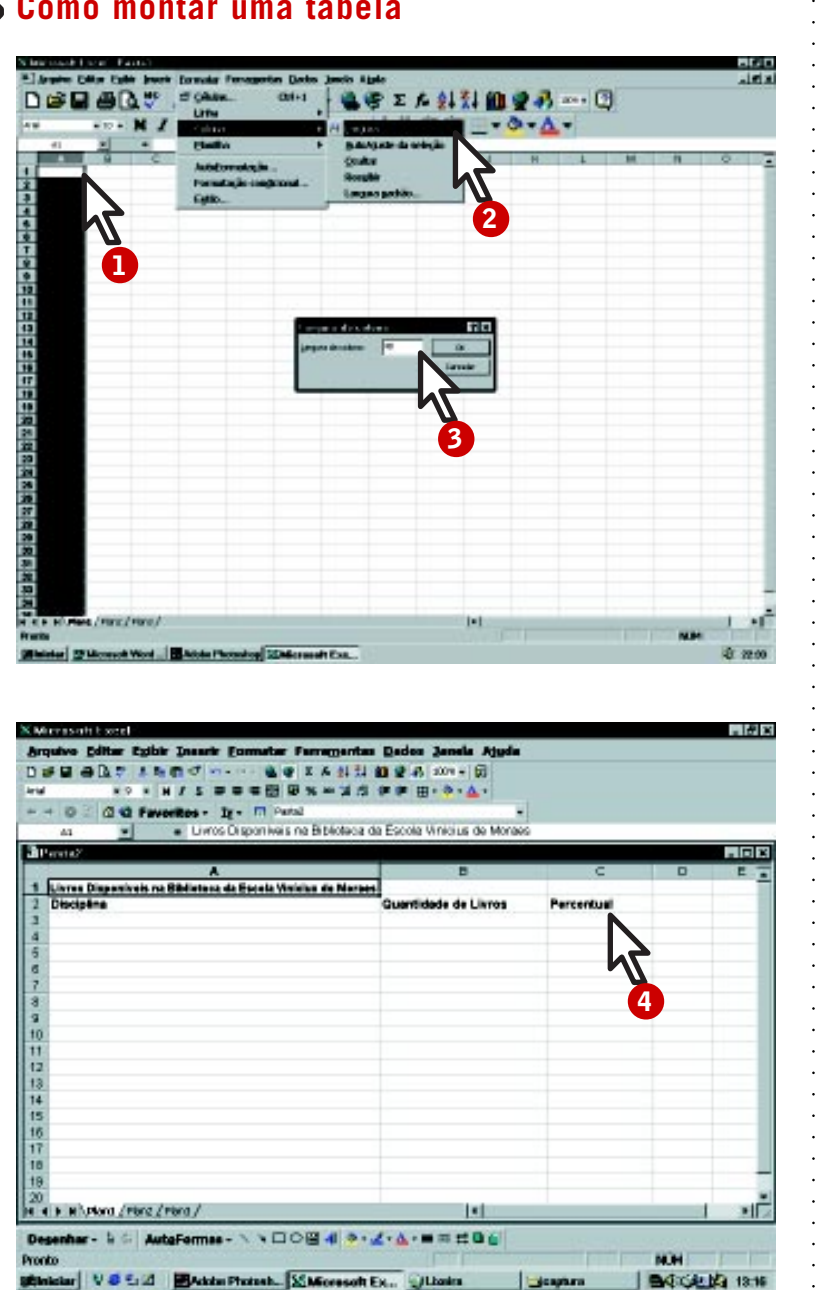

**Como montar uma tabela**

Veja como utilizar formatação, inserção de linha e caixa de comentários nas células onde estão os totais. E, em seguida, como elaborar os gráficos correspondentes.

Para definir a largura da coluna A:

- Clicar na coluna A **1**
- **Formatar 2**

**Coluna** Largura (coloque 40 para a largura) OK **3**

Repita o procedimento formatando a largura (15) para as colunas  $\underline{B}$  e  $\underline{C}$ .

**4** Digite as informações nas respectivas células, conforme orientação a seguir:

A1 Livros Disponíveis na Biblioteca da Escola Vinicius de Moraes

- A2 Disciplina
- **B2** Quantidade de livros
- C2 Percentual

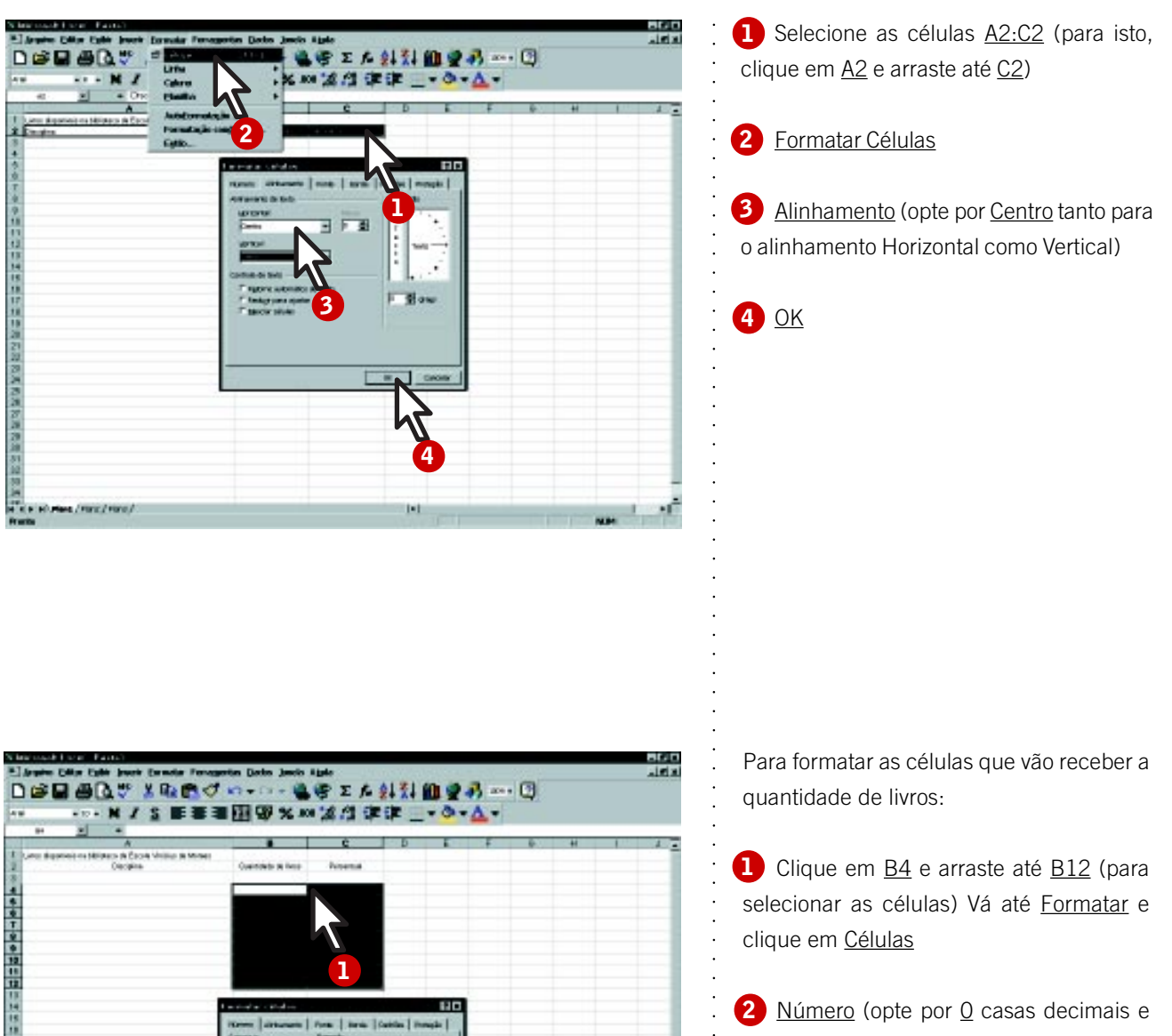

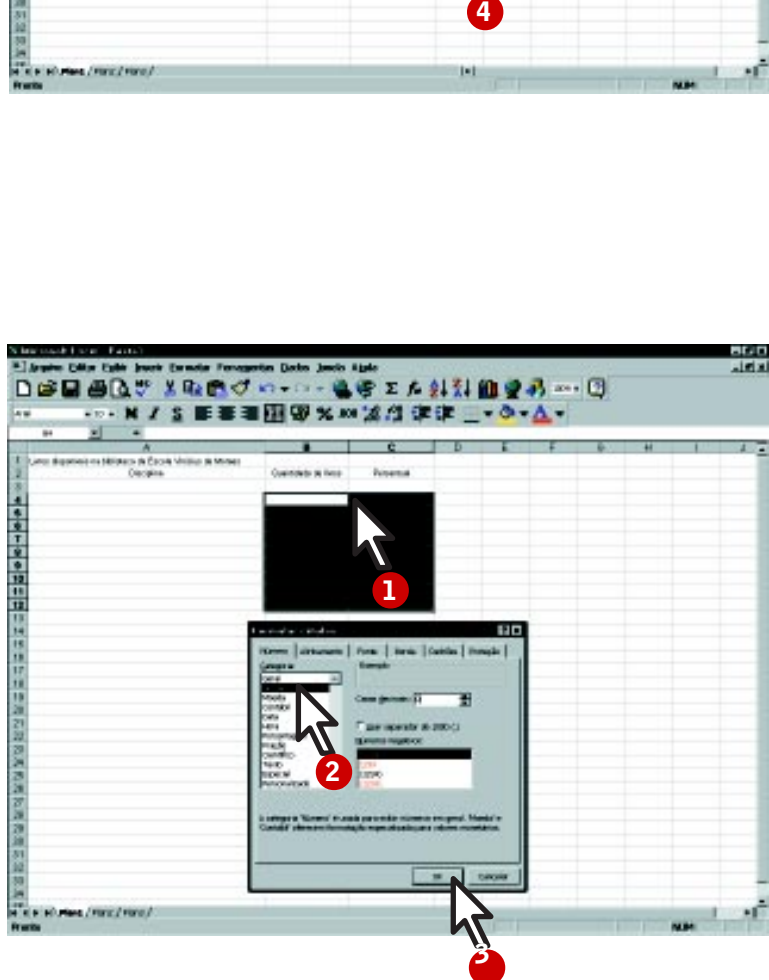

Para formatar as células que vão receber a quantidade de livros:

Clique em B4 e arraste até B12 (para selecionar as células) Vá até Formatar e clique em Células **1**<br> $s$ <sup>d</sup>  $c$ <br>**2** $a$ <br>**3** 

2 Número (opte por 0 casas decimais e ative o separador de milhar)

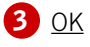

aaaaaaaaaaaaaaaaaaaaaaaaa

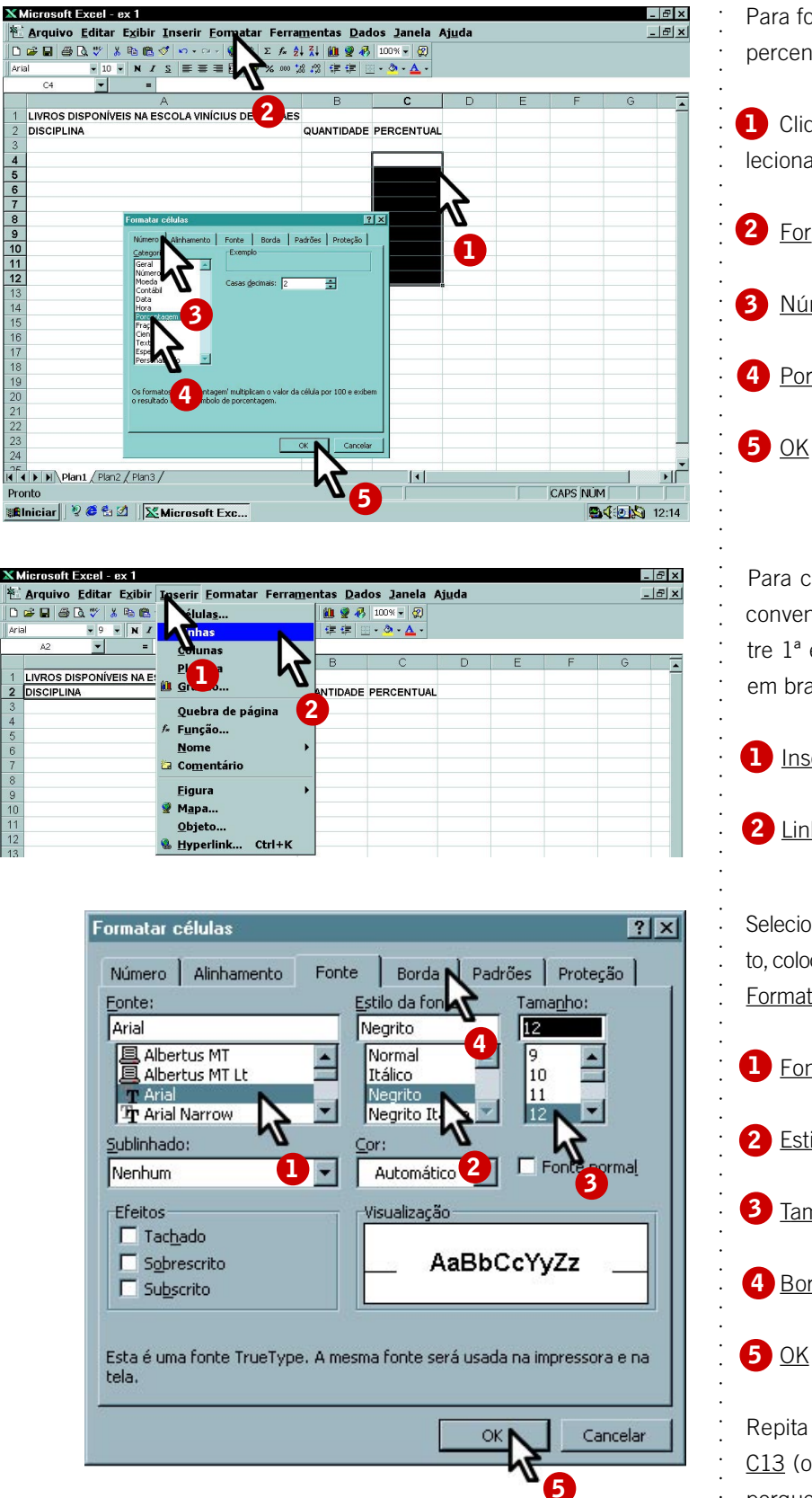

**X** Microsoft Excel - ex 1  $F$  $x$ <sup>笔</sup> Arquivo Editar Exibir serir <u>F</u>ormatar Ferra<u>m</u>entas <u>D</u>ados <u>J</u>anela Aj<u>u</u>da  $-|E|$   $\times$  $\begin{array}{|c|c|c|c|}\hline\mathbf{0} & \mathbf{0} & \mathbf{0}\end{array} \hspace{-0.2cm} \text{and}\hspace{0.2cm} \mathbf{0} \begin{array}{|c|c|c|}\hline \mathbf{0} & \mathbf{0}\end{array}$  $|\mathbf{D}\otimes\mathbf{E}|\oplus\mathbf{D}\circledcirc|$  , the lulas.  $-2 - A$  $\overline{\phantom{0}}$ **1** LIVROS DISPONÍVEIS NA E: 2 DISCIPLINA **IDADE PERCENTUAL** Quebra de página **2** f, Funcão... **Nome** Comentário Eigura Mapa... Objeto. Hyperlink.  $Ctrl+K$ 

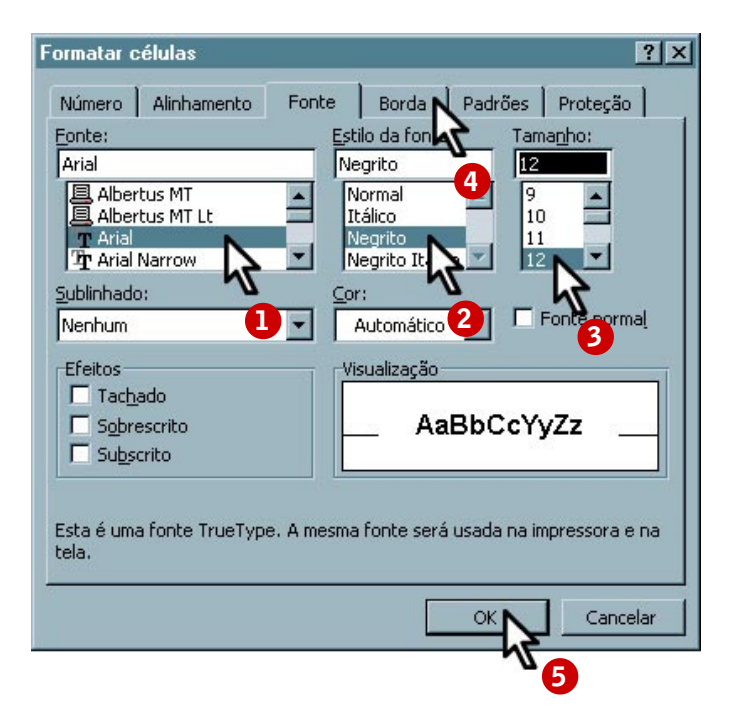

- Para formatar as células que vão receber o percentual de livros:
- Clique em C4 e arraste até C12 (para selecionar as células)
- <u>Formatar</u>. Vá até <u>Células</u>
- Número
- Porcentagem (opte por 1 casa decimal)

Para começar a digitar os outros dados, é conveniente inserir uma linha em branco entre 1ª e a 2ª linha. Para inserir uma linha em branco: clique em uma célula da linha 2.

- **1** Inserir
- 2 Linhas

Selecione a célula **A13.** Para centralizar o texto, colocar negrito e moldura na célula, vá para Formatar e opte por Células. Agora formate:

- **D** Fonte Arial
- $\mathbf{2}$ Estilo - escolha estilo Negrito
- **3** Tamanho 12
- 4 Borda (escolha Contorno)

# **B**OK

Repita a formatação para as células B13 e C13 (o resultado não aparece de imediato porque as células estão vazias).

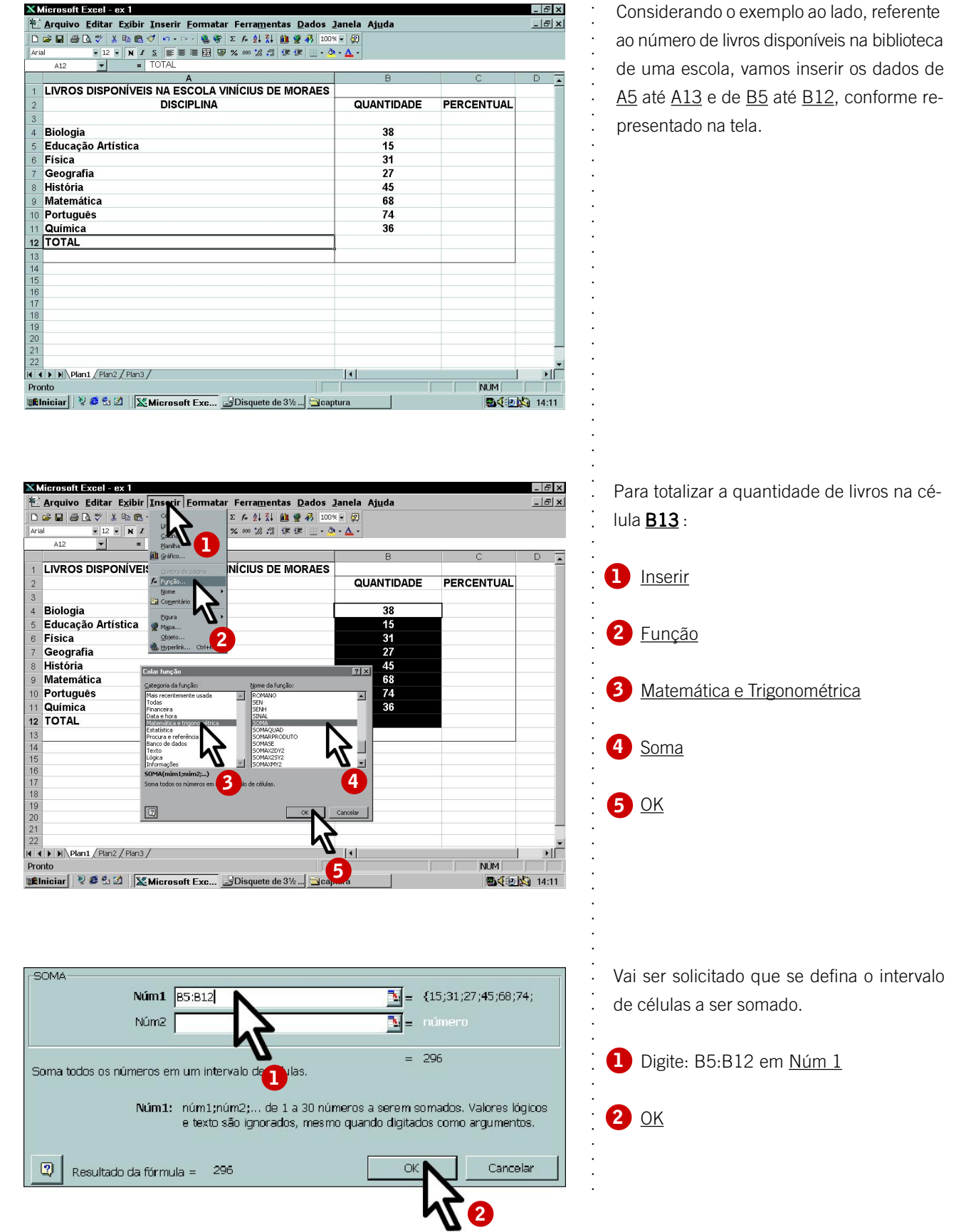

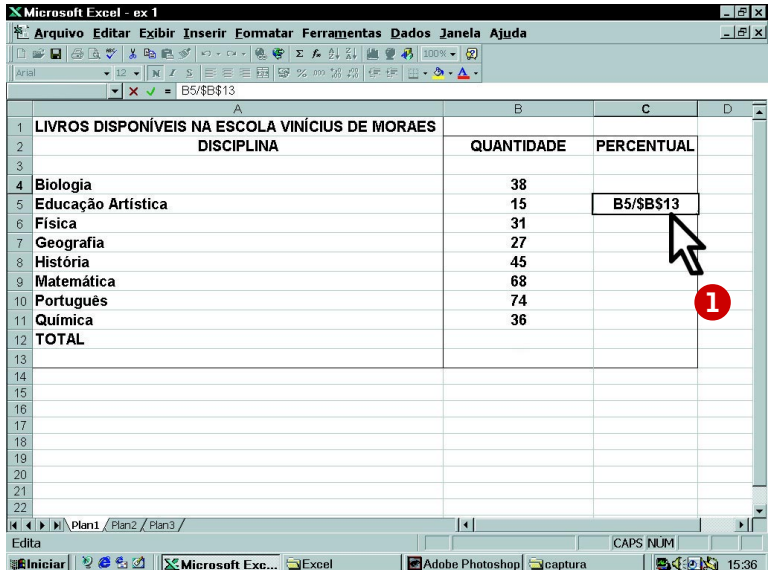

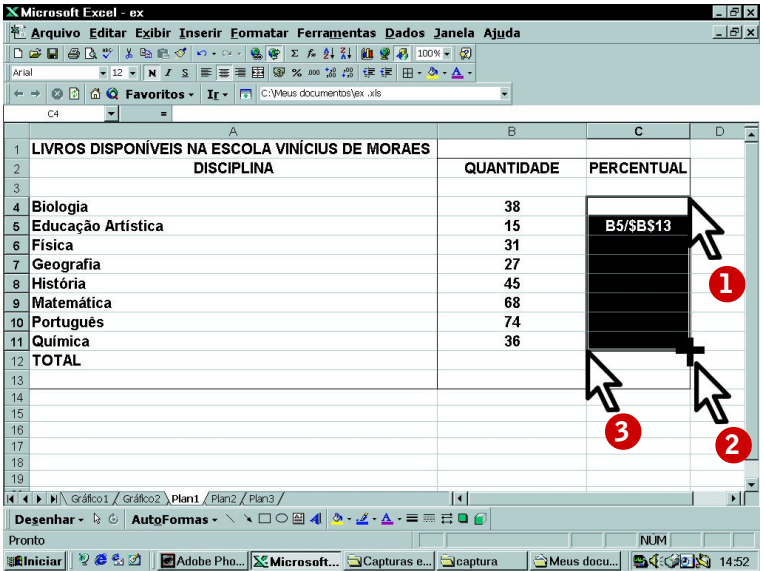

Para calcular o percentual de livros em relação ao total:

Ative a célula C5 e digite: = B5/\$B\$13 e tecle o Enter:

Os elementos da fórmula = B5/\$B\$13 têm o seguinte significado:

 $=$  identifica que esta célula vai receber uma fórmula;

B5 contém o valor a partir do qual queremos o cálculo da porcentagem;

\$ identifica o "congelamento" de um endereço;

B13 é a célula que contém o valor total, a partir do qual serão calculados os percentuais. (\$B\$13 significa que as fórmulas de todas as outras células terão o valor desta célula **1** Ative a célula C5<br>tecle o <u>Enter</u>:<br>Os elementos da fórm<br>seguinte significado:<br>= identifica que esta<br>fórmula;<br> $B5$  contém o valor a<br>mos o cálculo da por<br> $\$\$  identifica o "conge<br>reço;<br> $B13$  é a célula que<br>partir do qua

Para copiar esta fórmula para as outras células:

Ative a célula C5

aaaaaaaaaaaaaaaaaaaaaaaaaaaaaaaaaaaaa

aaaaaaaaaaaaaaaaaaaaaaaaaaaaaaaaaaaaaaaaaa

**2** Posicione o mouse até que apareça o símbolo + no canto inferior direito da célula

**3** Arraste para as células abaixo até atingir a célula C13

Como as células já haviam sido formatadas, o resultado aparece automaticamente.

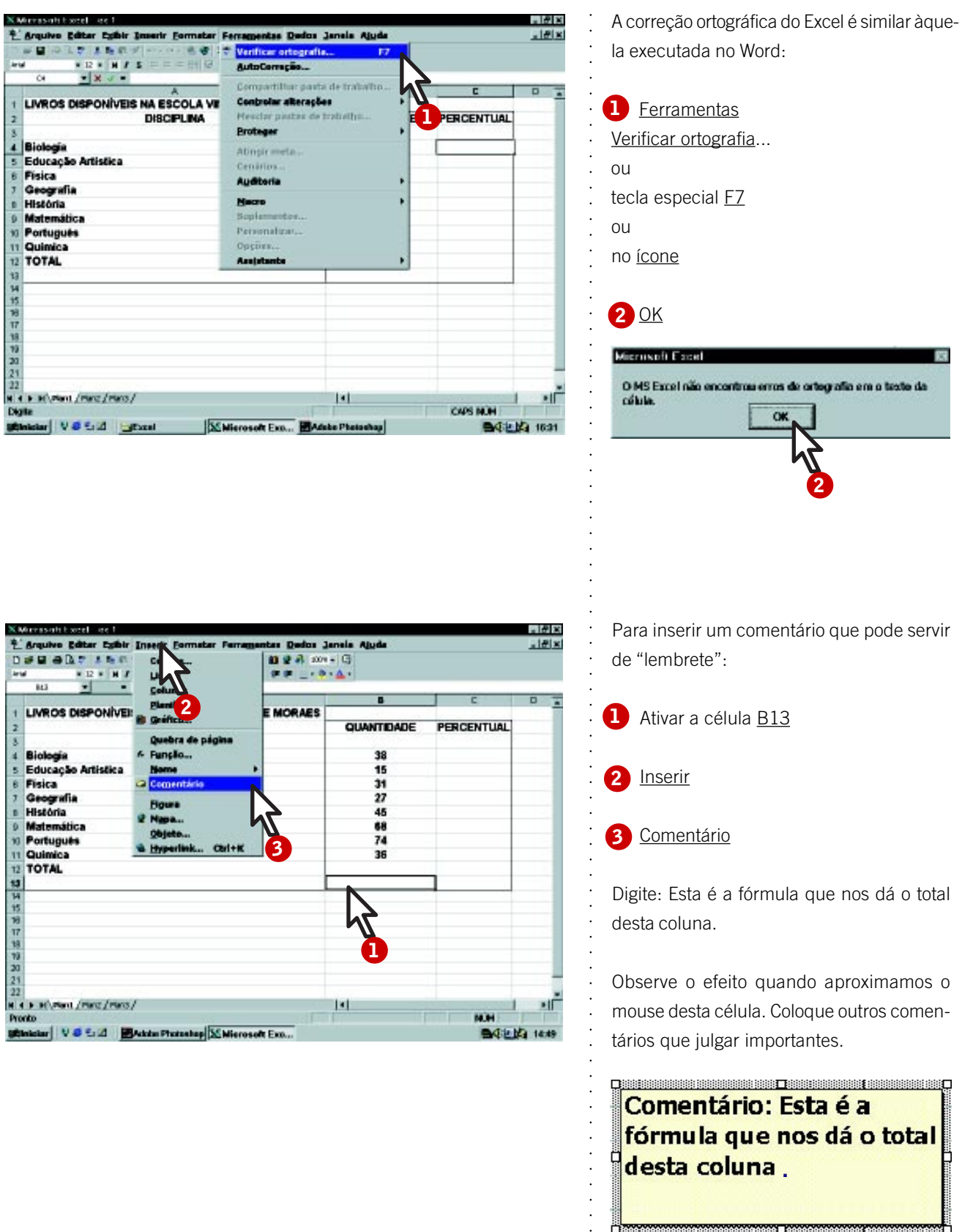

т

**ELECTRONICO DE CONSTITUITO DE CONSTITUITO DE CONSTITUITO DE CONSTITUITO DE CONSTITUITO DE CONSTITUITO DE CONSTI** 

# **Como fazer um gráfico**

Outra facilidade que o Excel oferece é a geração de gráficos a partir desses dados, colocando-os na mesma planilha em que se está trabalhando ou em uma folha de gráfico separada.

Assim, pode-se gerar um gráfico de coluna para os valores absolutos e outro gráfico de pizza para os percentuais da tabela anterior.

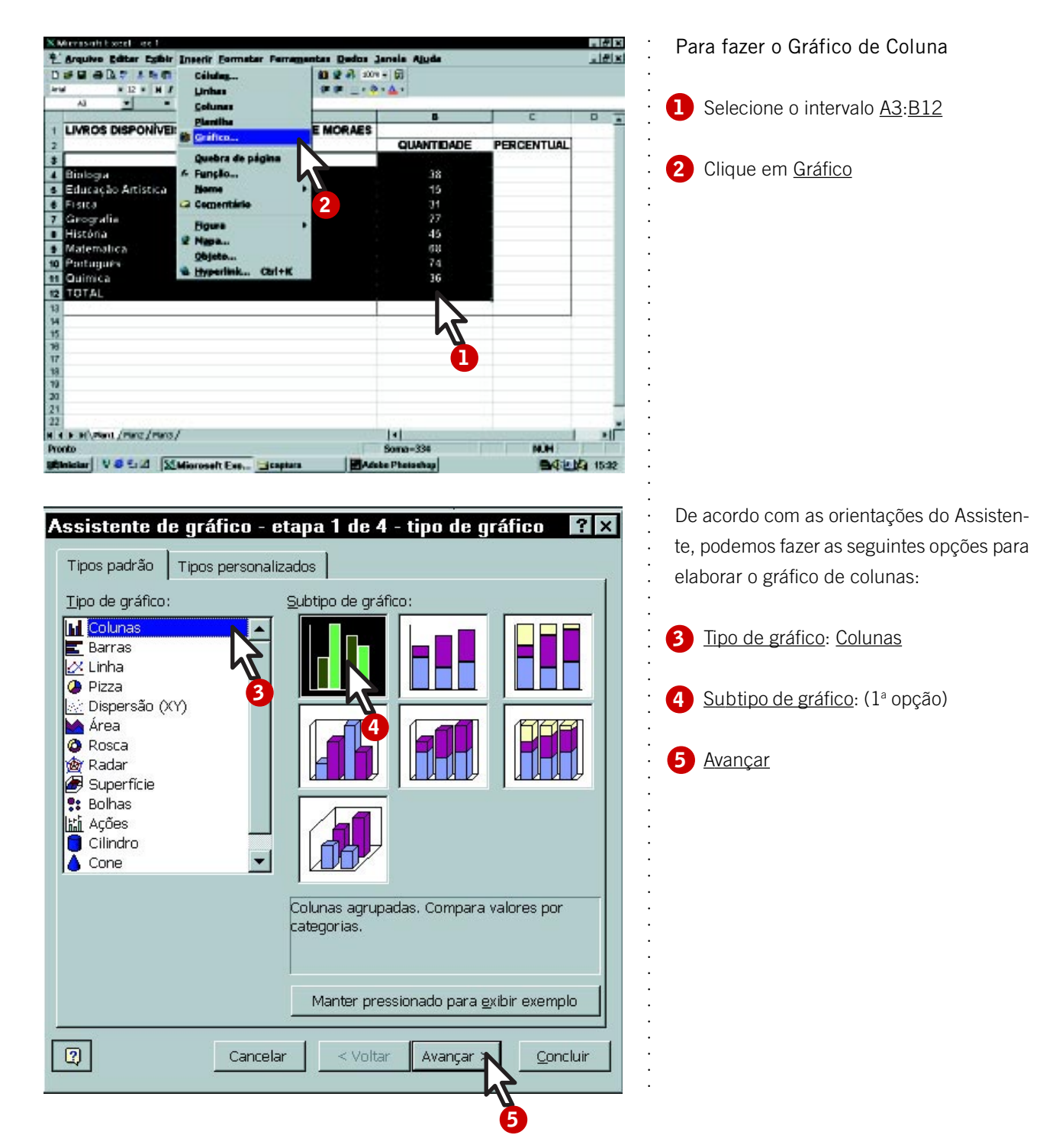

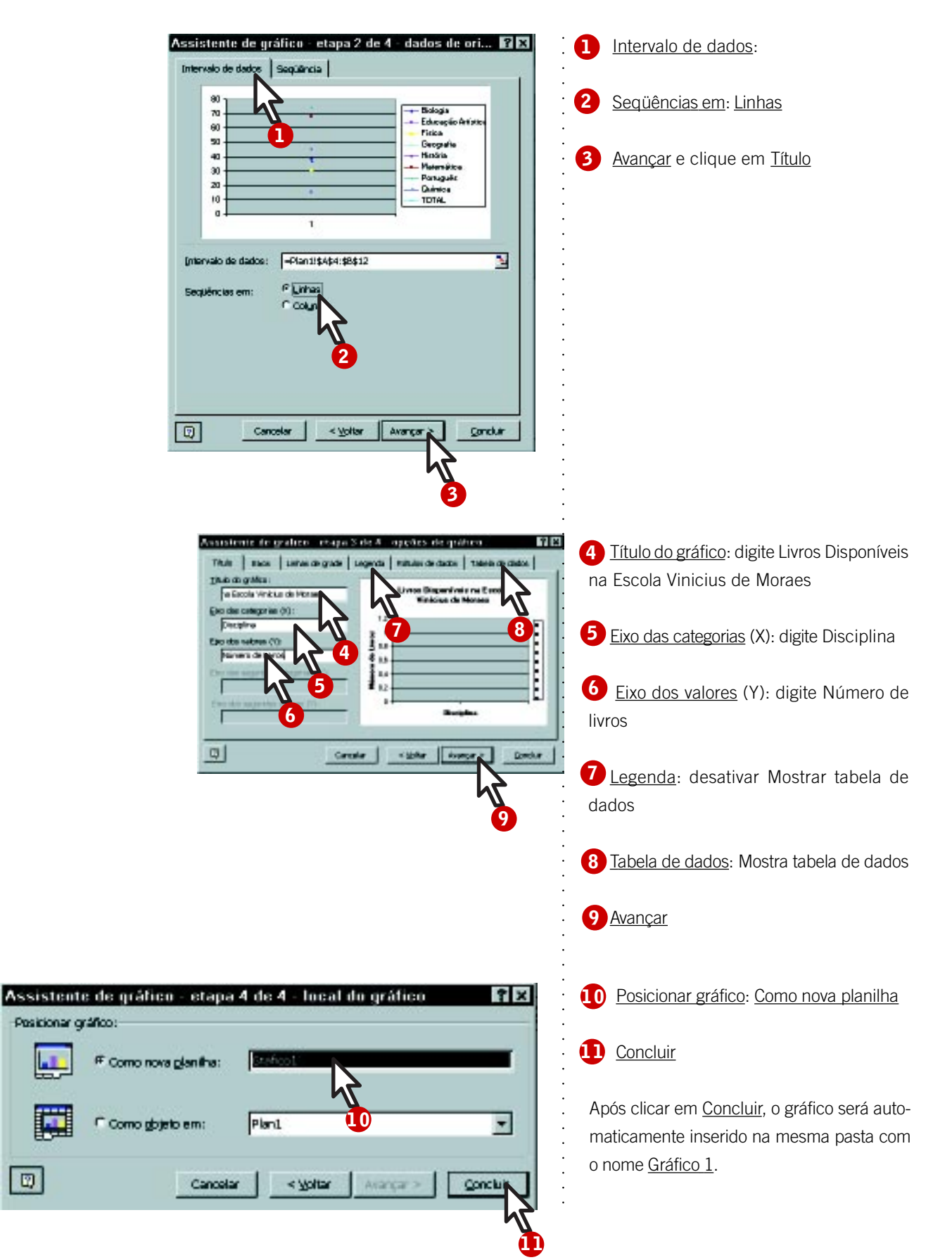

 $\boxed{0}$ 

Utilizando a mesma planilha, podemos elaborar diferentes gráficos. Com os dados lançados na tabela Livros Disponíveis na Escola Vinicius de Moraes, optamos pela representação dos percentuais de livros de cada uma das disciplinas em um gráfico do tipo *pizza*.

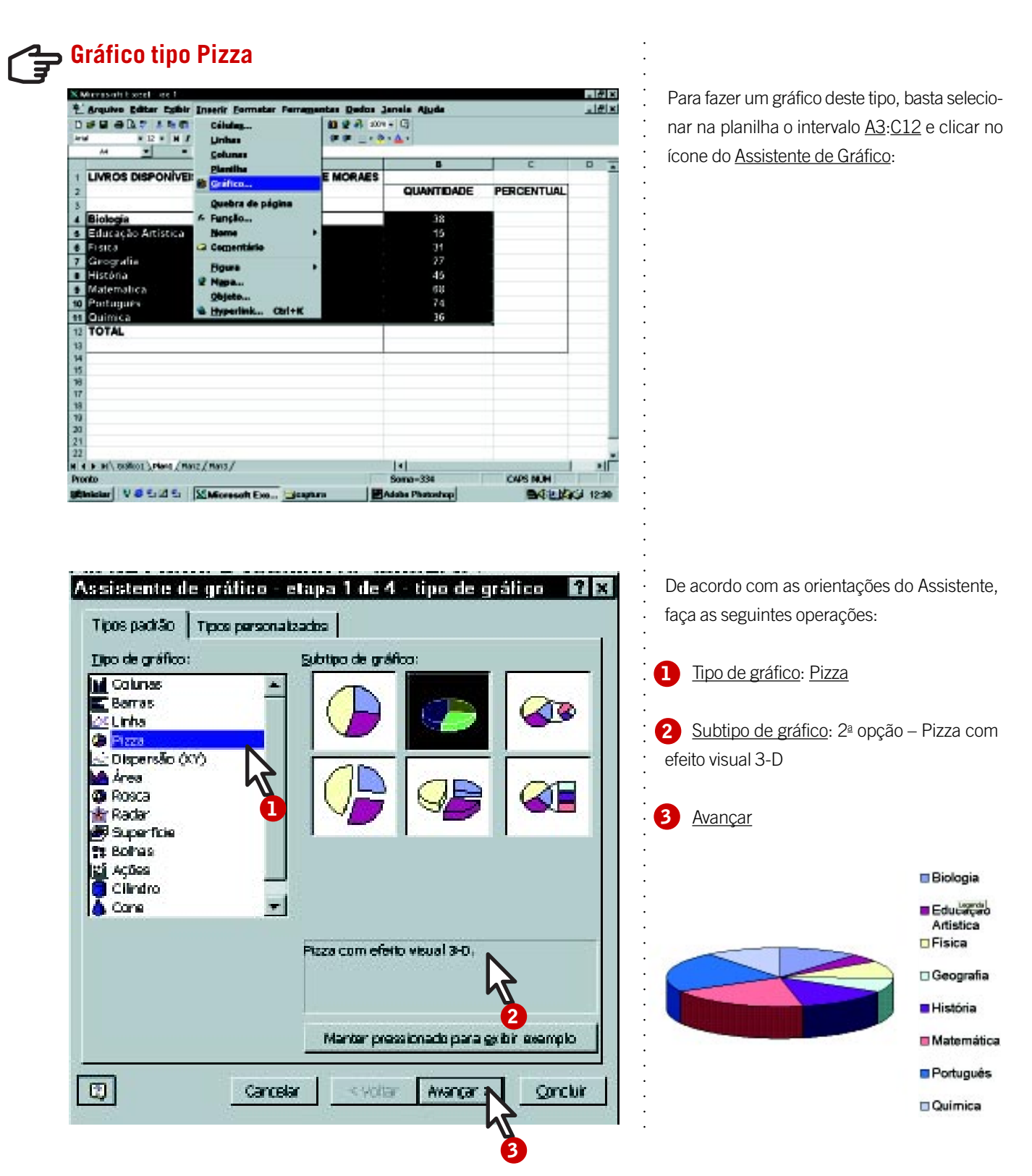

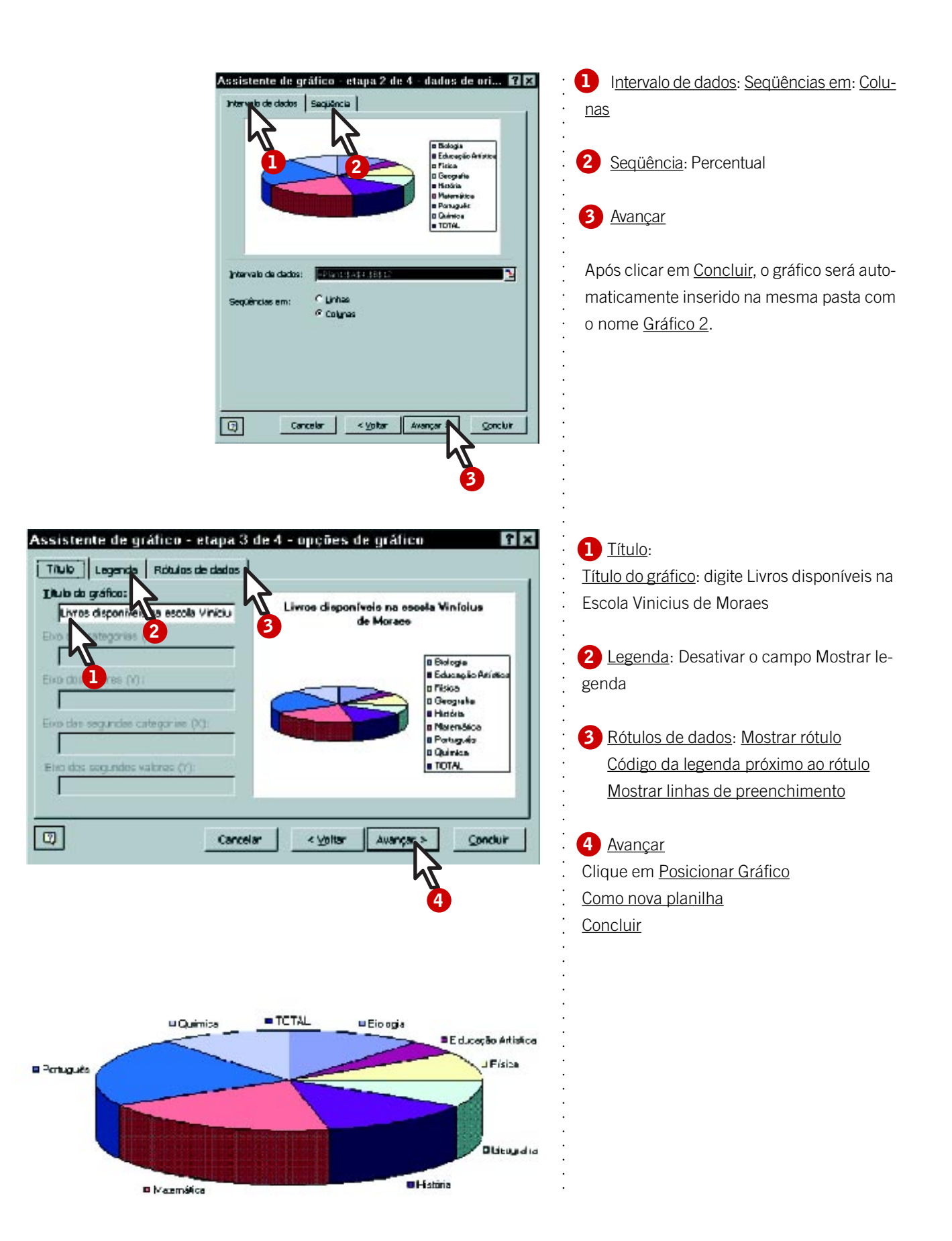

# Sugestões de atividades

Diariamente, nos deparamos com jornais, revistas ou livros que apresentam quadros, tabelas e gráficos representando acontecimentos do cotidiano de nossas vidas. As informações veiculadas normalmente são trabalhadas em termos de média, porcentagem, freqüência, amostra, projeção etc., que podem ser facilmente compreendidos por meio de uma visualização das planilhas e dos gráficos, possibilitando a interpretação dos resultados apresentados.

O Excel pode ser um poderoso instrumento pedagógico quando o professor o utiliza para desenvolver uma pesquisa com a participação dos alunos, que coletam e registram as informações relevantes para o estudo de um fenômeno, a compreensão de uma questão ou a solução de um problema. Partindo de acontecimentos da vida dos alunos, o professor promove a realização de investigações, cujos dados são representados em planilhas e posteriormente discutidos e interpretados para aprofundar a compreensão do tema e a proposição de ações que possam conduzir à solução do problema.

Apresentamos algumas sugestões que podem ser desencadeadas com a participação dos alunos em investigações cujos dados são representados no Excel e posteriormente inseridos em outros programas como o Word, o PowerPoint etc.

• A COLETA DE DADOS que uma turma de alunos realiza com todas as outras turmas da escola – sobre os alunos que fumam, consomem bebidas alcoólicas ou sobre o tempo de estudo diário de cada aluno – pode ser representada em tabelas e gráficos, cujos resultados poderão desencadear debates e campanhas esclarecedoras sobre os temas pesquisados.

• O LEVANTAMENTO, A REPRESENTAÇÃO e a análise dos gastos domésticos da residência de cada aluno a respeito do consumo de energia elétrica, gás, telefone, água etc. podem provocar debates sobre as formas de racionalizar o consumo e como cada um poderá colaborar para isso.

• A INTEGRAÇÃO ENTRE DIFERENTES ÁREAS DE CONHECIMENTO é propiciada pelo enfoque em notícias que circulam diariamente nos meios de comunicação sobre o meio ambiente e saúde, que apresentam os dados organizados na forma de gráficos e tabelas. A análise destes dados abre possibilidades de trabalho com a montagem de outras planilhas que complementam os dados apresentados e propiciam aprofundar a leitura e compreesão do mundo em que o aluno vive.

• AS PESQUISAS DE PREÇOS DE DETERMINADOS PRODUTOS, cujos dados são levantados em visitas aos pontos-de-venda dos mesmos ou em jornais e revistas, e posteriormente representados em planilhas, podem ajudar os alunos a compreender a importância da matemática para a sua vida e o quanto podem colaborar com suas famílias nas compras do dia-a-dia.

• EM REGIÕES AGRÍCOLAS, HÁ INÚMEROS DADOS que podem ser analisados a respeito do plantio e da colheita das produções e que podem ajudar a comunidade local a otimizar suas atividades.

• CONCEITOS OU FENÔMENOS FÍSICOS, químicos ou naturais são melhor entendidos quando representados na forma de tabelas e gráficos, cuja facilidade de elaboração deixa mais tempo para as análises e discussões sobre o seu significado. Quando os dados da planilha são alterados, os gráficos correspondentes também se modificam, dando uma visão imediata da interferência da variação de determinados parâmetros, o que favorece a identificação de semelhanças e diferenças e propicia a aprendizagem. Para isso, o professor precisa criar situações que possibilitem a exploração e a descoberta da interferência de diversos elementos no desenvolvimento do fenômeno em estudo. Evidentemente, esses estudos serão mais produtivos quando os alunos puderem acompanhar o fenômeno em situação real para representá-lo no computador.

• SEM DÚVIDA, O EXCEL PODE SER UM PODEROSO ALIADO do professor por permitir uma rápida visualização e interpretação de dados, os quais devem ser discutidos coletivamente para que possam levar à conscientização dos mesmos, à construção de novos conhecimentos e à proposição de medidas que promovam a mudança de atitudes, a aquisição de hábitos mais saudáveis, o desenvolvimento de campanhas comunitárias em prol da melhoria da qualidade de vida.

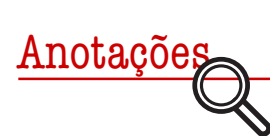

# O computador e o prazer de aprender e ensinar

ELISA TOMOE MORIYA SCHLÜNZEN\*

Computador está trazendo uma nova forma de aprender e um novo interesse pela escola.<br>Como aliado no processo educativo, ele pode se tornar um catalisador de mudanças. Por meio dele, cria-se a possibilidade de a criança apr computador está trazendo uma nova forma de aprender e um novo interesse pela escola. Como aliado no processo educativo, ele pode se tornar um catalisador de mudanças. Por meio dele, cria-se a possibilidade de a criança aprender "brincando", construindo o seu próprio aprendizado contínuo, facilita o diálogo e a troca entre os diferentes, a valorização das potencialidades e das habilidades de cada um, com a vantagem extra de ajudar o educador e o aluno a se tornarem parceiros.

Com as simulações, o computador permite à criança o fácil e rápido acesso a recursos jamais imaginados para explicitar seu pensamento, desenvolver projetos, testar hipóteses, refletir sobre os resultados e, finalmente, depurar o conhecimento. Com a Internet, por exemplo, ela poderá buscar informações e trocar idéias com pessoas de qualquer lugar do mundo.

Não devemos esperar que o computador traga uma solução mágica para a Educação, mas, certamente, poderá ser usado pelo professor como um importante instrumento pedagógico. Sabendo explorar esta ferramenta e trabalhar sobre projetos que surgirão na sala de aula, o educador poderá proporcionar uma aprendizagem construcionista, contextualizada e significativa. O aprendizado deixa de ser fragmentado e os projetos podem envolver diferentes disciplinas, tornando o ensino cooperativo e interdisciplinar e a avaliação formativa e construtiva.

Contrariando o que muitas pessoas pensam, o computador não poderá substituir o professor. O processo ensino–aprendizagem não será privado das relações humanas imbuídas de emoção e afetividade, pois o professor é fundamental para desenvolver as habilidades, o lado afetivo e os valores de cada aluno.

Logo, o grande desafio que a nova tecnologia traz para o educador é transformar o aluno em agente do seu próprio desenvolvimento intelectual, afetivo e social.

Assim, o professor precisa estar preparado para o uso desta tecnologia que fará a Educação deixar de ser mera transmissora de informação para ser promotora da construção do conhecimento pelo aluno. Seu papel será, mais do que nunca, fundamental no ensino–aprendizagem, pois a ele caberá ser o facilitador desta nova construção do conhecimento, deixando para trás a figura do simples transmissor de informações. Mas isso não basta: é preciso haver também uma mudança na escola e a valorização do educador na sociedade, mostrando sua importância na formação dos futuros cidadãos. Afinal, além de ajudar no desenvolvimento do aluno para a vida profissional, o educador deve ser o parceiro dos pais na responsabilidade de formá-lo integralmente, como um ser em sua totalidade.

### **Um compromisso com a transformação**

Portanto, para que ocorra esta mudança no processo ensino–aprendizagem, para que se use o potencial desta nova tecnologia de forma adequada, é necessário o comprometimento dos envolvidos não apenas no sistema educacional, mas também da comunidade em geral.

Esta nova escola deve dar ao professor a oportunidade de buscar a sua própria transformação para atuar como facilitador da aprendizagem, abrindo espaço para que ele dê movimento ao ambiente. Deve contribuir para que, na relação com o aluno, mediado pelo computador, o educador consiga tornar a aprendizagem algo estimulante, significativo, contextualizado e criativo. Deve ter um espaço onde a comunidade – constituída por professores, alunos, pais de alunos, dirigentes e a sociedade em geral busque atingir objetivos que reafirmem o desenvolvimento integral e totalizador do aluno.

## **Um desafio e um pedido**

Considero de real importância que as universidades dêem uma nova direção aos conhecimentos científicos, colocando na prática toda teoria desenvolvida, favorecendo sua depuração, a reflexão na ação e sobre a ação.

Gostaria de pedir a todos para que exerçamos a humildade e a generosidade, que aprendamos a lidar com a espera e continuemos a luta por aquilo em que acreditamos. Ou seja, vamos buscar juntos, através do interesse dos alunos por esta "escola com computador", uma nova forma de nos relacionarmos, respeitando e crescendo um com o outro.

Finalmente, agradeço e parabenizo a todos os educadores pela coragem e pelo amor à profissão, que com essa força e esse carinho estão tornando possível o que aparentemente parecia ser inatingível.

\* Elisa Tomoe Moriya Schlünzen – Mestre em Automação Industrial pela Faculdade de Engenharia Elétrica e de Computação da Unicamp; Doutoranda do Programa de Pós-graduação em Educação:Currículo, Puc-SP.

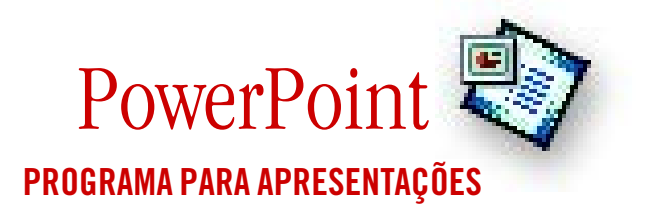

PowerPoint é um software aplicativo básico desenvolvidomo som, imagem, animação, caixa de texto e video possibilidade de criar e executar ações interativas condefinir como se deseja utilizá-los durante uma apresentação. PowerPoint é um software aplicativo básico desenvolvido para a elaboração de apresentações com recursos de multimídia como som, imagem, animação, caixa de texto e videoclipe. Sua utilização na área educacional é importante devido à possibilidade de criar e executar ações interativas controladas por objetos. Também é possível criar botões de ação e

A versão em uso do PowerPoint tem características de hipermídia, sendo possível prever diferentes conexões entre as partes de uma apresentação, criando links que permitem ir diretamente ao ponto de interesse, sem precisar percorrer linearmente o trabalho. Tanto na criação quanto na pesquisa de uma apresentação, pode-se trabalhar com o acesso não-linear, cuja característica é essencial para o processo de construção e reconstrução de conhecimentos.

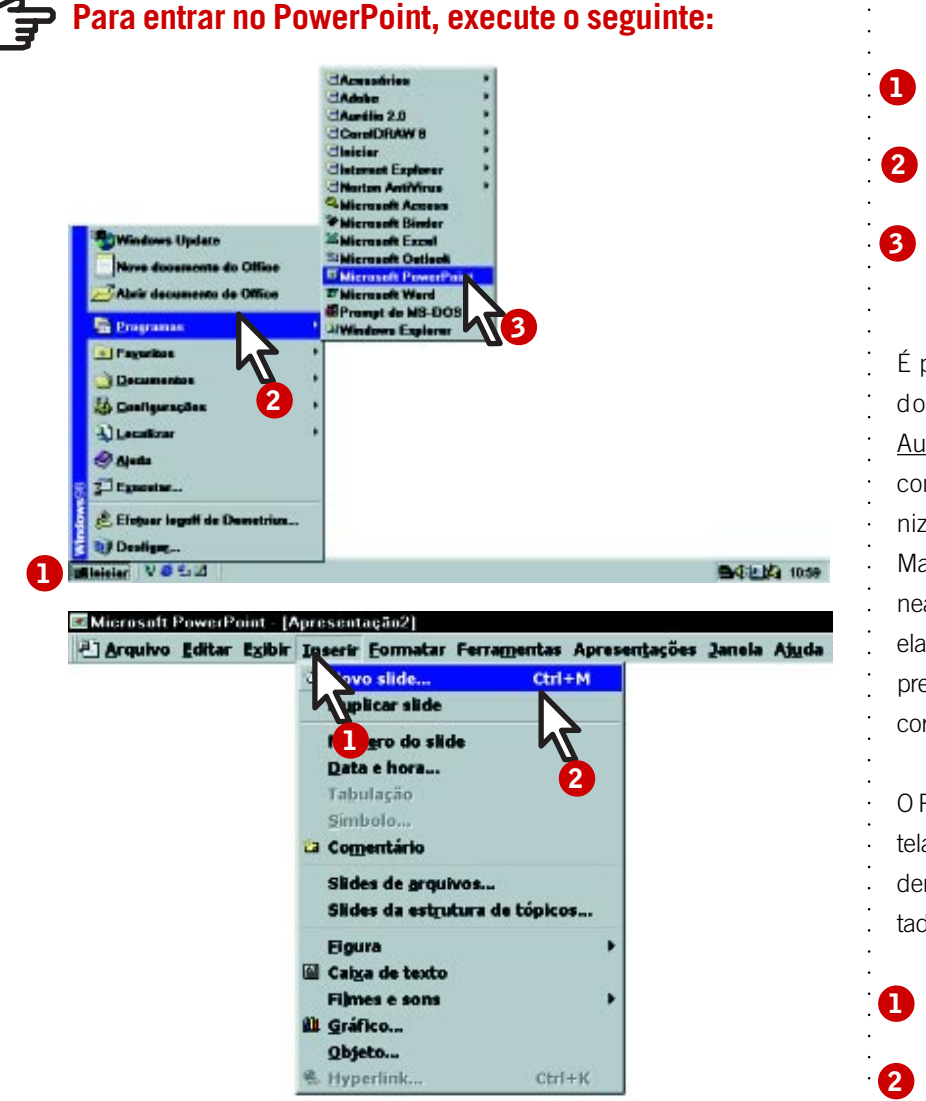

**Iniciar** Programas Microsoft PowerPoint

> É possível criar uma apresentação seguindo as instruções do Assistente de AutoConteúdo, o que ajuda a familiarização com o programa e oferece idéias para organizar uma apresentação.

> Mas estas orientações são apresentações lineares. O que mais enriquece um trabalho elaborado no PowerPoint é a possibilidade de prever e criar diferentes caminhos a serem percorridos durante uma apresentação.

> O PowerPoint trata a área de trabalho de cada tela ou página pelo nome de Slide, independentemente da forma em que serão apresentados. Os Slides são criados ao clicar em:

Inserir

Novo slide

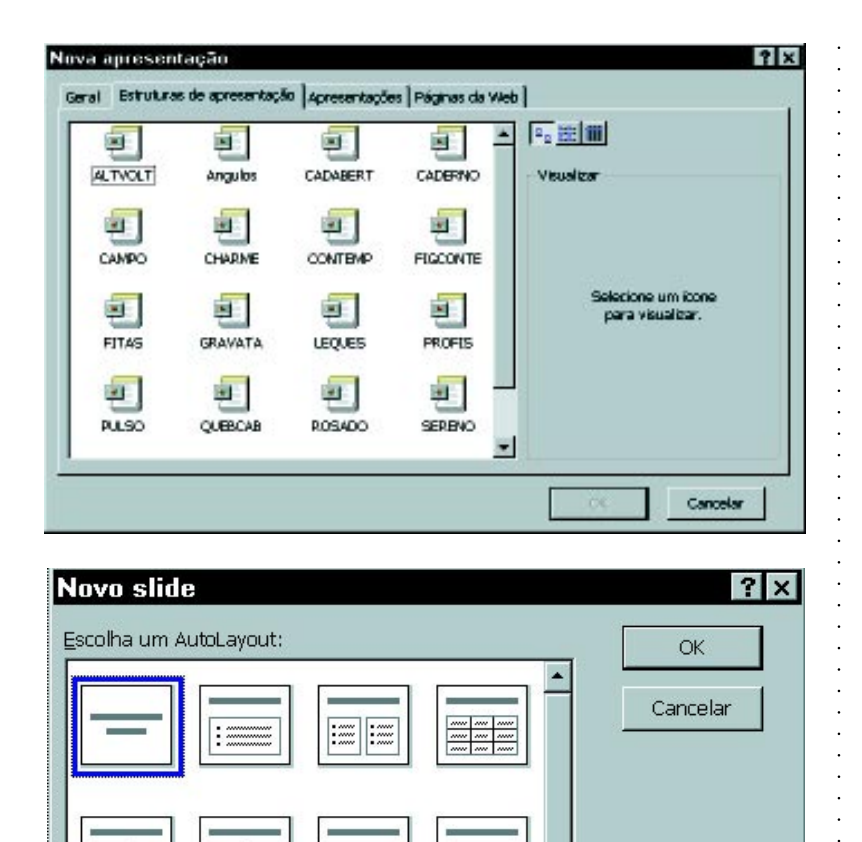

O programa disponibiliza modelos de layout e estruturas de apresentação com formatos previamente definidos, mas vazios de conceitos e informações que poderão ser utilizados pelo autor do trabalho segundo seus objetivos e o tema a ser explorado.

O autor também pode não adotar nenhum dos modelos disponibilizados e iniciar com apresentação em branco para definir todo o formato e o conteúdo.

É possível optar por um dos seguintes estilos de apresentação:

- apresentação na tela,
- transparência em preto e branco,
- transparência colorida,
- impressão em papel,
- faixas,
- folhetos,
- tópicos,
- slide de 35 mm ou
- documentos da World Wide Web.

# **em:**

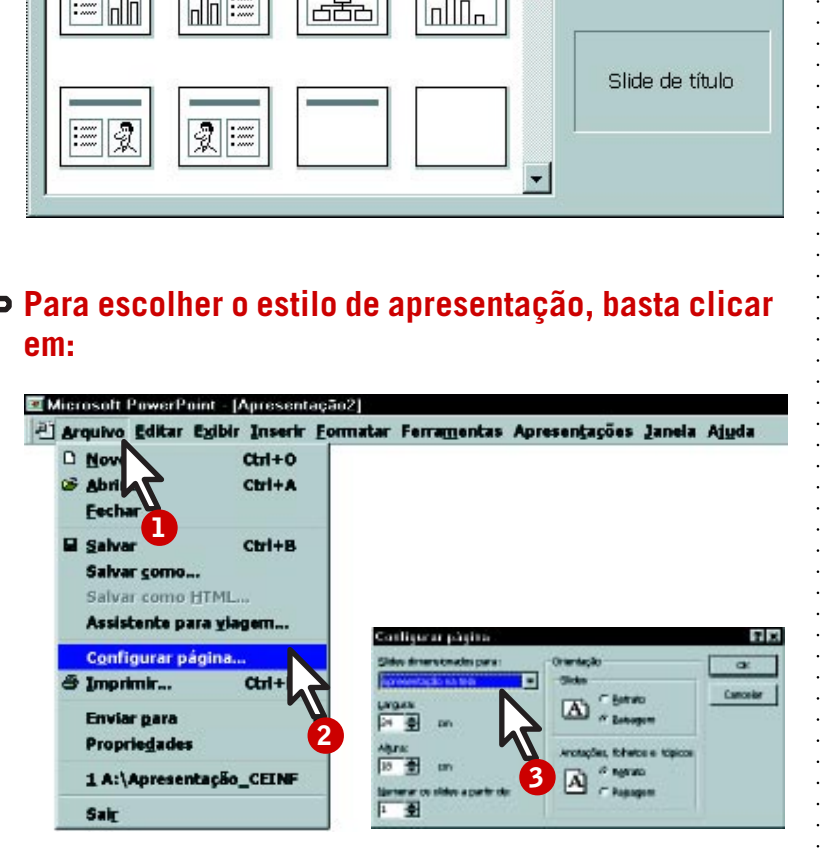

Arquivo **1 2**

**3**

Configurar página

Slides dimensionados para

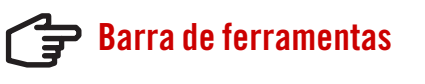

#### Desenhar -  $\mathbb{R}$  & AutoFormas  $\cdot \setminus \setminus \square \bigcirc \boxdot q$  $\alpha - 1$

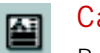

#### Caixa de Texto

Para escrever no PowerPoint, é preciso ter uma Caixa de Texto, cujo ícone de acesso se encontra na barra de ferramentas, na parte inferior do monitor. Deve-se clicar no ícone e, em seguida, na área da tela onde se pretende colocar o texto, mantendo o botão pressionado e arrastando o mouse até obter a largura que considerar necessária.

Atenção: se o texto for maior do que a página, o PowerPoint não o desloca para o slide seguinte. Para continuar o texto, deve-se inserir novo slide e prosseguir a digitação.

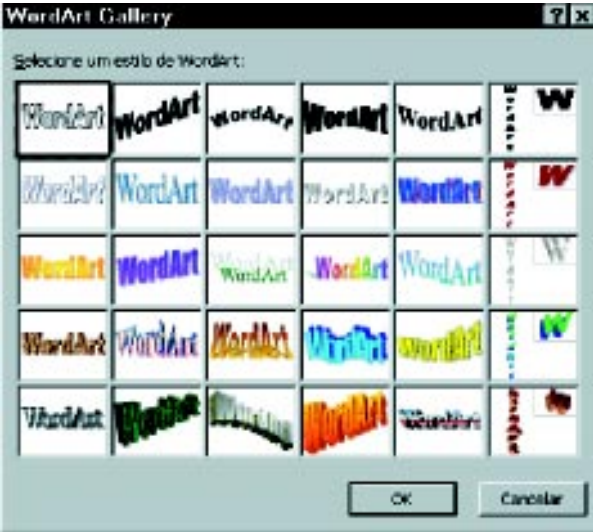

### Elementos visuais

Para criar organogramas, ilustrar ou colocar formas básicas, podem-se usar os recursos do WordArt, cujo ícone está na barra de ferramentas. Basta clicar sobre o objeto escolhido, selecionálo e depois clicar no local onde se pretende colocá-lo, sempre mantendo o botão pressionado e arrastando o mouse até determinar sua dimensão.

Atenção: clicando duas vezes sobre os objetos ou a caixa de texto, é possível alterar-lhes os contornos, a cor e outras características.

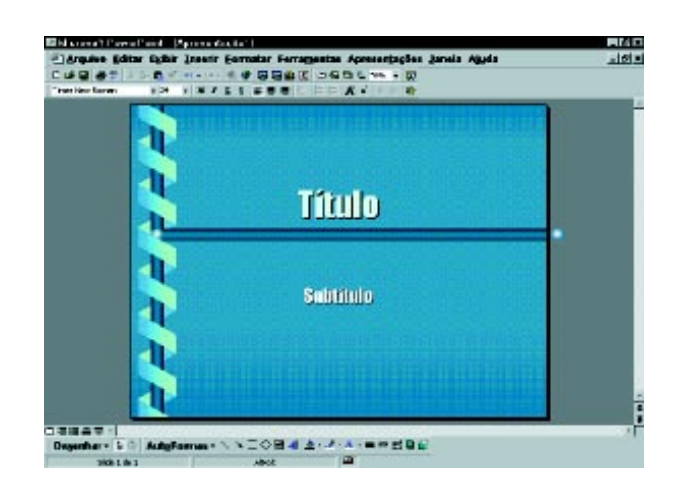

#### Segundo Plano e Aplicar Estrutura

Estes dois recursos de formatação possibilitam a inserção de um fundo especial no trabalho. O segundo plano coloca uma cor ou uma textura sob o texto ou figura; a aplicação de estrutura oferece várias opções de fundos decorativos e determina a estética do fundo sobre o qual o texto será escrito.

# Layout de Slide

O layout de slide corresponde aos modelos oferecidos pelo PowerPoint ao ser solicitado um novo documento. Abre-se uma caixa de diálogo que nos oferece um slide em branco com espaços reservados a figuras do Clip-Art; texto em itens e títulos com tamanhos e estilos de fonte predeterminados. É possível também começar com um slide em branco e inserir os elementos que julgar necessários.

# Como visualizar um trabalho

Na barra de ferramentas superior, o item Exibir apresenta três formas para observar o visual de um trabalho.

Durante a digitação, usa-se a exibição de Slide, pois este permite ver com clareza o texto digitado e a folha que está sendo trabalhada.

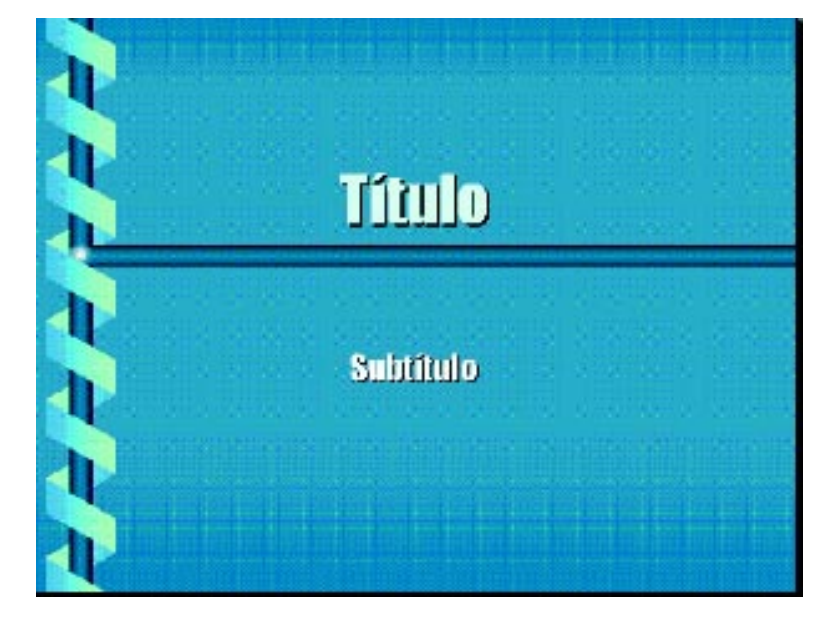

Para se ter uma noção geral da seqüência da apresentação, é aconselhável utilizar a exibição de Classificação de Slides. Finalmente, para que o projeto possa ser assistido e consultado, recorre-se ao Modo de Apresentação.

# Apresentação do trabalho

É possível determinar a seqüência e a forma em que os slides aparecerão na apresentação, mesmo que eles não tenham sido produzidos em uma ordem preestabelecida. Ou seja, o slide n.º 1 pode ser exibido em qualquer outra posição da seqüência.

A definição do modo de apresentação pode ser feita através das opções: Botões de Ação ou Transição de Slides.

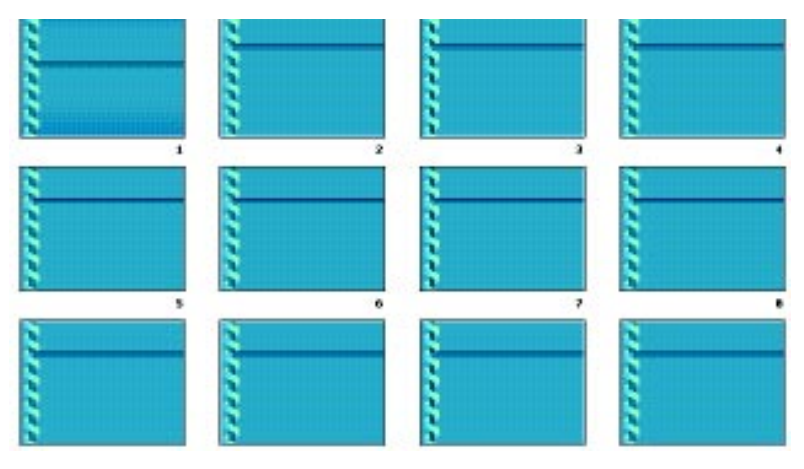

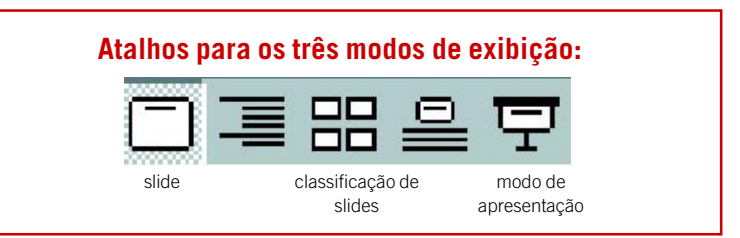

# Botões de ação

É possível utilizar os botões da barra de ferramentas superior, por meio do item Apresentações. Para inseri-lo e modificá-lo, repete-se o procedimento para colocação da Caixa de Texto ou utilização de AutoFormas. O programa oferece botões com ações predeterminadas e também possibilita que o autor estabeleça a ação que o botão irá executar. Ao optar por definir a ação que o botão irá realizar ou por acionar um som, é preciso colocar um botão em branco, ou qualquer outro, e configurar a ação. Ao clicar em hiperlink com, este comando abrirá uma lista de possibilidades para o botão, ao ser acionado, providenciar a exibição de um outro slide que não o seguinte. Nesta caixa de diálogo, também é possível introduzir um som. Clicando em Executar som, este comando abrirá uma lista com sons disponíveis no PowerPoint. Há ainda a possibilidade de utilizar som de um outro arquivo, que pode ter sido gravado pelo próprio usuário.

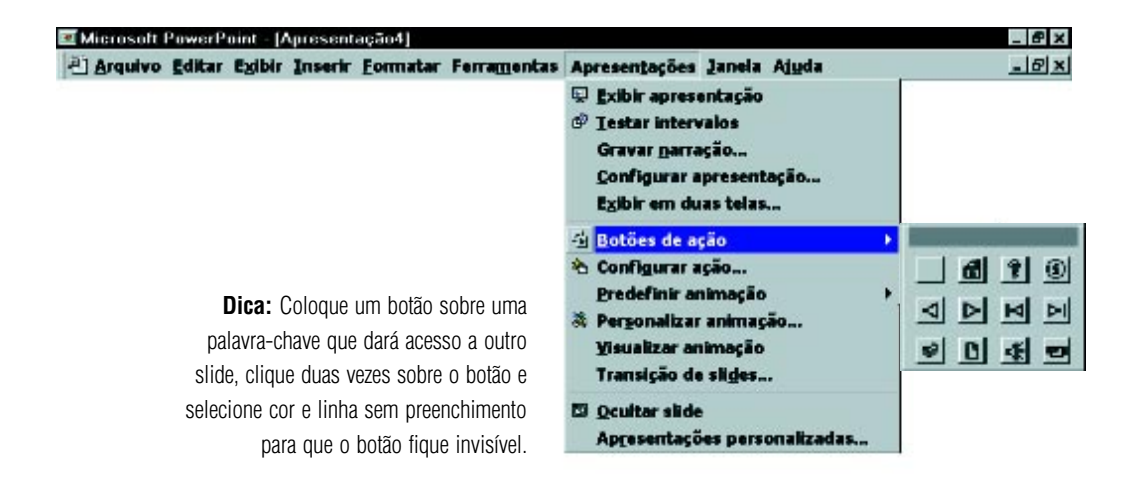

# Transição de Slides

Este recurso permite criar uma série de efeitos na passagem de uma página para outra, incluindo-se também o som. É possível determinar o tempo de transição de um slide para outro, ou ainda que esta transição se dê ao clicar com o mouse. A melhor forma para definir esta seqüência é usar o modo de exibição Classificação de Slides.

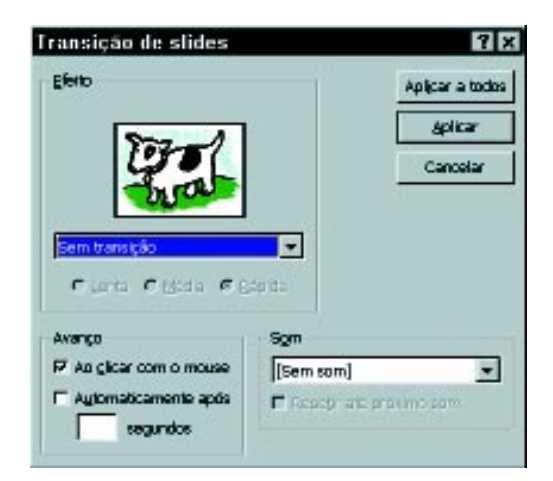

# Animação dos elementos do slide

Em um slide, existem elementos aos quais se quer dar maior ou menor destaque. Pode-se predefinir uma ordem para que estes elementos preencham o slide, utilizando-se de alguns recursos de animação. Os objetos surgirão no slide, a cada clique com o mouse. Existe, também, a possibilidade de Predefinir animação, cujo procedimento é semelhante ao da transição de slides.

Cada uma das opções de exibição dos elementos será aplicada à caixa de texto, forma ou figura selecionada. Portanto, é preciso clicar sobre o objeto e verificar se ele apresenta os quadrados brancos ao redor, que identificam a seleção.

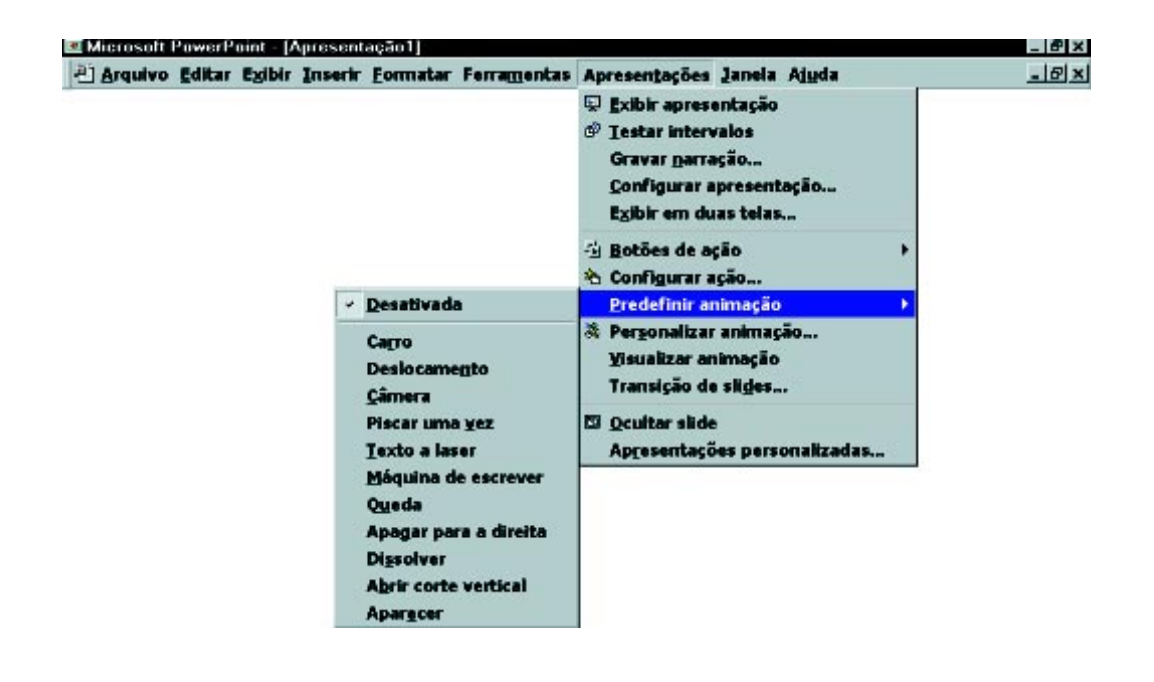

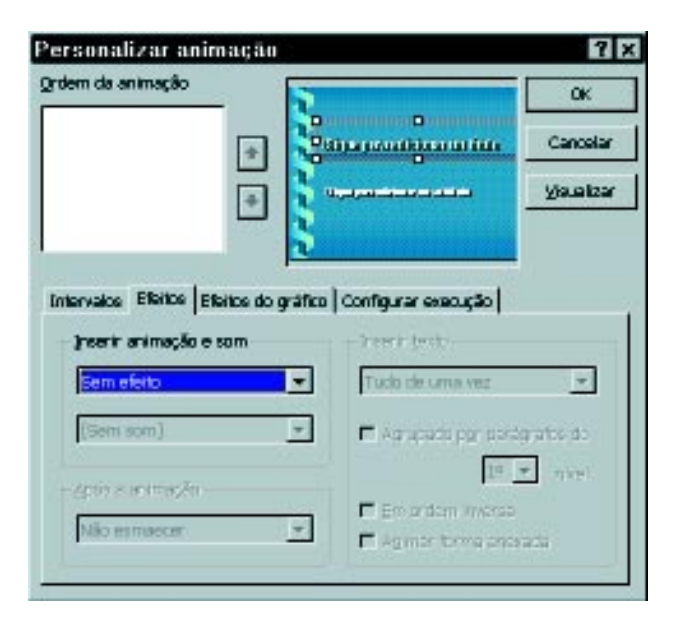

# Sugestões de atividades

Uma apresentação no PowerPoint pode ter como objetivo a discussão de um tema, o desenvolvimento de uma investigação, a representação de idéias ou conceitos que promovam a construção de novos conhecimentos. Para elaborar uma apresentação, o professor – ou o aluno – terá de pesquisar, analisar, selecionar, sintetizar, organizar e articular informações sobre o tema, criando telas (Slides) que articulam a forma de representação e o conteúdo em estudo. Desta maneira, cabe ao professor provocar seus alunos para que eles desenvolvam suas apresentações sobre os temas em estudo, incentivando-os a refletir, depurar e reelaborar o que está sendo desenvolvido.

A organização e a articulação dos conceitos pesquisados favorecem, ao autor da apresentação, a construção de conhecimento. E aqueles que fazem uso da apresentação previamente elaborada passam a ter uma fonte de pesquisa e de referência esteticamente atraente, que poderá ser utilizada para novas edições e reelaborações.

Ao usar o PowerPoint como um recurso para que seus alunos possam organizar idéias, expressar pensamentos, analisar questões e desenvolver projetos, o professor estará promovendo o desenvolvimento de atitudes de leitura, investigação, seleção, análise, síntese, criação, reflexão, depuração, integração, articulação etc.

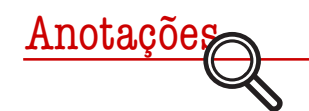

# Potência à nova Educação

CLÁUDIA NEGRÃO PELLEGRINO\*

"Para se tornar potente, um grupo humano deve doravante desinvestir as hierarquias, no grupo e fora dele."

(Pierre Lévy)

stamos entregues à<br>deriva, com a instabil<br>História da human<br>competitiva tão perigosa. stamos entregues à transição do século. Como passageiros, navegantes deste mundo, estamos à deriva, com a instabilidade do tempo e com a não-permanência dos fatos. Jamais tivemos em toda a História da humanidade um avanço tecnológico tão rápido e uma instabilidade política e

Na verdade, vislumbramos com a Informática, em especial com a Internet, uma explosão de saberes e, como diz o filósofo Pierre Lévy, a "desterritorialização" da informação. Essa rede, ou Ciberespaço como é denominada, possibilita o exercício da democracia e o estabelecimento de novas formas de relações.

Hoje, quem ganha é aquele que possui velocidade na informação, aquele que consegue ministrar, mobilizar as inteligências, os desejos. Quanto mais rápido se chega a um fato, mais rápido se chega também ao poder de decisão. Nunca se viu tamanha competitividade. Em meio a toda essa instabilidade, está a Educação. Por um lado, ela sofre e resiste e, por outro, tenta a todo custo arriscar, ousando assumir a mudança. E é claro que nossos educadores são os co-autores dessa história, os navegantes desse barco.

Sabemos que toda mudança, todo salto requer coragem, ousadia e que, muitas vezes, a dor, a resistência e o poder de alguns fazem recuar um pouco esse processo inevitável. Ou avançamos e assumimos uma nova Educação para o próximo milênio ou afundamos sob o poder e sob o medo.

Essa nova Educação e esse novo educador assumem, de uma vez por todas, que devemos educar não para a competição e o poder exacerbado, mas sim para o desenvolvimento da Inteligência Coletiva (Lévy p.81), em que cada indivíduo com suas potencialidades é valorizado ao máximo, contribuindo assim para o coletivo, que recebe democraticamente todas essas potencialidades e esses valores individuais.

No âmbito escolar, podemos observar em nossos alunos o peso da instabilidade do século. Nunca tivemos tanta violência, tanto consumo de drogas, tantos casos de gravidez precoce e desrespeito. E, por outro lado, tantas ações de cidadania e o engajamento de pais para ajudar na tomada de decisões para a melhoria do ensino. Vivemos essa antítese diariamente. Nossos alunos estão insatisfeitos por quê? Por que razão a evasão escolar tem demonstrado índices tão preocupantes? Será que realmente estamos acompanhando, escutando nossos alunos, nos tornando parceiros deles no intuito de encontrar a melhor forma de ensinar?

Com a chegada dos computadores e da Internet às escolas, podemos perceber de perto a instabili-

dade no meio educacional. Uma instabilidade que desafia o educador a aprender a lidar com essa nova ferramenta. E que muitas vezes amedronta aquele professor que se sente ameaçado de perder seu posto, devido suas dificuldades de se tornar também "um aluno", de assumir neste século a condição de "aprendiz do futuro", como fala Dimenstein. Os alunos, sem dúvida, dominam a ferramenta que faz parte da cultura desses Cibernautas. Eles navegam com supremacia nesta nova linguagem, assumem o comando e "nos ensinam" com destreza como fazer o mesmo.

Devemos, nós educadores, deixar de lado nossa posição, para nos entregarmos à condição de "aprendizes do futuro" ? É claro que SIM. Ou nos entregamos e nos rendemos a esta condição — recriando "junto" e "com" nossos alunos uma nova política e metodologia de ensino, ou não conseguiremos nos integrar a essa nova Educação que é participativa e potencializadora. Aqui inexiste qualquer forma de poder.

# **REFERÊNCIAS BIBLIOGRÁFICAS**

*Revista Pedagógica Pátio*, nº 2. Editora Artes Médicas Sul, São Paulo, 1998

Craxi, A. e Craxi, S. *Valores Humanos: Uma Viagem do Eu ao Nós*. Editora Mecca Ltda, São Paulo, 1995.

Lévy, Pierre , *A Inteligência Coletiva – Por uma Antropologia do Ciberespaço*. Editora Loyola, São Paulo, 1998.

# Fundamentos para uma prática pedagógica

# **CONVITE DE CASAMENTO**

**C** asamento não significa felic<br>baratas e açucaradas, em q<br>muito mais para uma união feliz. asamento não significa felicidade automática e garantida. Isso só acontece nos finais de novelas baratas e açucaradas, em que tentam nos convencer de que a festa, com muitos amigos, músicas pomposas e uma mesa farta, nos abre o mundo da alegria e do amor para sempre. É preciso

A Informática e a Educação estão se casando... Você está convidado. O educador não pode aceitar este convite ao consórcio de forma ingênua e despreparada. Pela responsabilidade que temos junto à sociedade e a nós mesmos, nossa preparação e formação têm de trazer a esses campos a contribuição que tal proposta nos impõe. Mas como trabalhar neste novo campo com garantia de que estaremos construindo um casamento de fim de século e que deve continuar a ser feliz daqui para a frente?

Conhecer bem cada um dos pretendentes diminui em muito os riscos dos insucessos e das decepções futuras. Conhecer Educação. Conhecer a Informática. É a primeira das formas de buscar a garantia da qualidade de vida a dois. Mas quem é esta Educação que pretende se casar com a Informática? Qual é a sua história? Quais são as suas qualidades? Quais são as marcas de seu caráter? Qual é a história das tecnologias e "quais são suas intenções" (como os velhos pais perguntariam). Vem de boa família? Traz dotes?

Mesmo que falando em parábolas e fazendo uma descrição um pouco caricata da cena, ela nos ajuda a entender que o trabalho de conhecer melhor o que significa Educação, neste fim de século, para esta sociedade brasileira, é a base segura de onde nos podemos lançar para esta aventura de casar Educação com Informática.

# **O que é isto, Educação?**

Parece óbvio e absurdo perguntar sobre Educação para educadores. Mas não o é. Se não se perguntasse sobre o óbvio, não haveria Ciência. Foi porque Galileu Galilei questionou a obviedade maior que nos passa pelos sentidos (que o Sol gira em torno de nós) é que o homem moderno pode dar os passos que hoje vemos na Ciência. E ele foi ameaçado de morte por questionar o óbvio e propor o contrário: nós giramos em torno do Sol!

Galileu não morreu por causa disso, mas teve de se esforçar muito para provar sua teoria. Seus estudos, seus instrumentos, sua pertinácia foram acionados para trazer à ciência um importante modo de conhecer a natureza e dela se apropriar para o progresso da humanidade.

Mas de que forma nossa contribuição poderia ser como a de Galileu? Questionando e perguntando continuamente à Educação sobre o seu significado e sobre as inovações possíveis.

## **O que é educar?**

É dar uma aula atrás da outra, separando-as por recreios?

É encantar, fazendo que os alunos fiquem pendurados em curiosidades de uma aula para outra? Esperando, como após as novelas, as cenas dos próximos capítulos?

É fazer os jovens sentirem-se importantes e imprescindíveis porque fazem coisas bonitas e dignas?

É criar delicadamente ambientes de diálogos, produção de idéias, de valorização de nobres sentimentos? É preparar os alunos para aprenderem conteúdos que só terão validade quando prestarem, quem sabe, os vestibulares?

É saber mostrar aos jovens que a vida tem significado e que dominar os conteúdos das ciências, dos códigos da comunicação, da leitura da realidade é uma excelente forma de participar deste mundo e ser feliz?

Responder seriamente a estas questões é a forma mais segura e justa de entrarmos neste campo inovador que associa Educação e Informática. Isso porque o significado de educar muda com as mudanças das exigências sociais.

Há todos os dias novas tarefas postas à Educação.

Desemprego, isolamento das pessoas, divulgação do belo, socialização das conquistas, aproximação dos povos e das classes, democratização do lazer, preparação para o envelhecimento, lutas sociais pela preservação da cultura e identidade dos povos, denúncia das injustiças cada vez mais espalhadas, banalizadas e diluídas na sociedade... uma lista incomensurável poderia ser aqui estendida.

Sugiro mesmo que um bom exercício para começarmos nossos cursos fosse levantar aqueles problemas sociais aos quais a Educação teria de se voltar para tornar-se agente mais atuante na realidade social brasileira.

Sugerimos aqui uma atividade conjunta para todos os educadores que se lançam nesta tarefa. O início do trabalho deste grupo seria levantar os problemas humanos e sociais para os quais a Educação deveria ter voltados seus olhos e seus compromissos.

A Educação sempre deve ocupar o centro das atividades humanizadoras de uma sociedade, mas, para tanto tem que se posicionar e criar os espaços. Isto é que devolverá a dignidade e o respeito da sociedade para com o nosso papel de educadores.

# **O que é isto, a tecnologia da Informática?**

Será ela só uma caixa preta cheia de bonequinhos que dançam ou um aparelho de som com músicas futuristas e com telas cheias de gráficos coloridos e mensagens curtas?

Símbolo máximo da modernidade, ela pode parecer o passaporte para o futuro e promete garantir nosso ingresso no mundo da qualidade total.

Não é.

Qual sua história? Para que ela nasceu? Qual o seu berço?

A Informática é uma tecnologia nascida para fazer cálculos muito rápidos, em grande quantidade.

Sua origem foi ajudar a indústria, ao comércio e principalmente à indústria bélica a fazerem seus megacálculos.

Os Estados Unidos só conseguiram lançar a bomba atômica sobre Nagasaki porque tiveram o aporte dos computadores para fazerem os complexos cálculos exigidos pela tarefa.

Na década de 80, evoluiu para ser uma excelente gerenciadora de informações multimídia. Juntamente com a capacidade de gerenciar massas enormes de informação, ela as transporta a qualquer distância à velocidade da luz. Embora tenha nascido para fazer os cálculos de guerra e para atender as necessidades das indústrias, hoje ela evoluiu e foi apropriada por outros setores da economia. Está cada vez mais sendo apropriada pela indústria do convencimento, como as TVs, os bancos e as agências de indução ao consumo, para formar mentalidades e criar o poder da aceitação de modelos econômicos.

Na verdade, vem se transformando em um instrumento máximo de Educação. Como assim?

As TVs comerciais, com todo o seu aparato informatizado, trabalham no sentido de formar as mentalidades e os desejos para o consumo de um modo de vida e para seus valores. Seguramente, valores de consumo, de individualismo, valores do tempo capitalista.

Os valores políticos do individualismo e do liberalismo são inculcados com essa tecnologia em que os meios se tornam também a própria mensagem, como defendia McLuhan no início da década de 60.

## **Liberdade, ação e computador**

Não há muita dúvida de que, depois da avalanche de tecnologias internéticas e hipertextuais, elas impõem novas categorias cognitivas e novos conceitos de exercício de política.

Todos nós somos influenciados pelas mídias eletrônicas que nos bombardeiam com novas modalidades de conhecer, perceber, memorizar e comunicar. Sendo assim, nossas reações sociais, nossas formas de participação e de organizações políticas se alteram. Algumas para melhor, nos aguçando a sensibilidade, outras nos tornando dependentes da própria linguagem da mídia e de seus símbolos.

Ora, se os meios moderníssimos de comunicação nos impingem modelos e valores, e por conseguinte nos educam, com muito mais força os educadores profissionais (como nós) devemos nos apropriar dessas tecnologias e imprimir-lhes nosso cunho educacional.

# **Mas que cunho educacional é este?**

O da formação de valores de cidadania, de verdade, de ética, de melhor comunicação entre todos os homens, de senso de estética, da democracia, do espírito de cooperação...

O potencial da tecnologia é incontestável. Ela representa, na prática, a ampliação das capacidades humanas. Assim como as máquinas, nas indústrias têxteis, eram o prolongamento dos braços humanos, assim o computador amplifica nossas falas, nossos ouvidos, nossos olhos, nossa memória, nossa percepção. Amplia-se muito o campo de comunicação entre os homens, abrindo-lhes horizontes, diversificando centrais de informações, disseminando centros de interesse e diversidade de pontos de vista e linguagens.

Não pela qualidade intrínseca dos meios, mas pela lutas ideológicas, políticas e educacionais que se estabelecem a partir deles.

O potencial humanizador dessa tecnologia é magnífico.

É um momento ímpar de aumentar a liberdade humana, facilitando, por meio da Educação, que todos possam se apropriar de tais tecnologias.

Mas essa tecnologia não é dócil. Para dominá-la, temos de desenvolver, como educadores, cinco habilidades básicas:

- domínio dos conteúdos específicos de nossas áreas do saber;
- clareza dos problemas que estamos resolvendo;
- sabedoria para trabalhar em grupo;
- desenvolvimento de uma prática pedagógica reflexiva;
- trabalho articulado e cooperativo com as diferentes áreas do conhecimento, como as Ciências, as Artes, a Filosofia, as Matemáticas, a História...

# **NOVAS TECNOLOGIAS EM EDUCAÇÃO: MODISMO OU MUDANÇA?**

A sociedade contemporânea encontra-se fortemente influenciada pela presença da tecnologia. Praticamente todos os campos da ação humana estão envolvidos com mediadores informáticos ou telemáticos, que interferem nas relações humanas, imprimem às comunicações um caráter de interdependência e simultaneidade e levam as pessoas a imergir no mundo virtual, transformando sua visão de homem e de mundo.

Temos sede de velocidade, de aumento de produtividade, de nos comunicar instantaneamente, cada vez mais, com todos os lugares e com maior número de pessoas. Nós nos esforçamos por adquirir os melhores equipamentos do momento, os mais velozes e com maior capacidade de armazenamento das informações. Vivemos o modismo tecnológico. Queremos utilizar a tecnologia para ter acesso a qualquer parte do mundo, que nos permita tanto obter informações que possam nos ajudar a adquirir uma melhor compreensão da atualidade, quanto representar a nossa forma de ver o mundo e o nosso contexto. Ao mesmo tempo em que o desenvolvimento da tecnologia permite o acesso e a seleção de informações, a interação entre as pessoas, o desenvolvimento de novos conhecimentos, provocando maior emancipação do homem, paradoxalmente, gera novas formas de manipulação da Ciência, dos homens e das entidades sociais. Assim, a tecnologia propicia o desenvolvimento de novos meios de manipulação que podem ser empregados tanto para a libertação e emancipação do homem, quanto para sua dominação. Como assinala Linard: "fazem-se máquinas a serviço do homem e põem-se os homens a serviço das máquinas. E, finalmente, vê-se muito bem como o homem é manipulado pela máquina e para a máquina, que manipula as coisas a fim de libertá-lo" (Linard, 1990: 109) . Cabe a nós optar se queremos empregar a tecnologia para a emancipação ou para a dominação humana.

# **Ambientes do conhecimento**

Para que as novas tecnologias, especialmente o computador e a telemática, sejam empregadas como instrumentos de emancipação do homem, a relação homem-máquina deve se estabelecer em um ambiente onde o conhecimento é considerado em sua multidimensionalidade – o homem é o ser que se coloca nesse ambiente em sua totalidade de sujeito crítico e criativo e as tecnologias são empregadas na resolução de problemas significativos. Procuramos, portanto, utilizar as tecnologias como instrumentos tutorados pelo homem, estabelecendo com as mesmas uma "relação de interação – relação dinâmica entre ação e operação mental que suscita o pensamento, sem no entanto determiná-lo" (Almeida , 1996: 22).

Não queremos propor a total substituição dos espaços escolares pela comunicação em redes de comunicação a distância, mas a integração entre os distintos espaços de produção do conhecimento. O contato físico entre as pessoas é primordial e a escola é um espaço privilegiado de interação social, que precisa estar interligado e integrar-se aos demais espaços de conhecimento – promovendo a comunicação e a cooperação entre alunos, professores, pesquisadores, especialistas em áreas específicas... Juntos, eles construirão as pontes entre conhecimentos, valores, crenças, usos e costumes, favorecendo maior compreensão contextual e global, bem como a proposição e o desenvolvimento de ações em prol da transformação social. Desta forma, os espaços escolares serão redimensionados, pois as atividades educacionais se estenderão para além das paredes da sala de aula e dos muros das escolas,
continuando a ocorrer em diferentes locais.

Não conseguimos ainda, porém, imaginar até onde poderão chegar as potencialidades das novas tecnologias de informação e comunicação. Não sabemos a extensão da revolução que sua utilização está provocando em termos de relações humanas, conhecimento, percepção de homem, de sociedade, de mundo e de Educação.

Concebemos a utilização das novas tecnologias em Educação como dispositivos que mediam e influenciam nossas representações e não somente como instrumentos de transmissão de informações e de resposta aos nossos objetivos. Mas não recusamos a racionalidade técnico-operatória nem as ciências exatas – ao contrário, o conhecimento sobre as potencialidades e limitações do uso das novas tecnologias em Educação nos permite utilizá-las não para nos anestesiar navegando em um universo de informações (nem para dissimular o real, a fim de aproximá-lo do ideal), mas para melhor aprender, *pensar com,* pensar sobre si mesmo, pensar com o outro, pensar sobre o ensinar e o aprender.

## **Revolução e transformação**

Mas, se não temos consciência da dimensão das transformações que o uso das novas tecnologias está provocando nas relações sociais, em que consistirão as mudanças que poderão provocar no meio educacional? Para Michael Crichton: "todas as grandes mudanças são como a morte. Você não pode ver o outro lado enquanto não estiver lá" (Siboldi & Salvo, 1998: 15) . Efetivamente, não sabemos todas as alterações que ocorrerão com a inserção das novas tecnologias na Educação.

Temos consciência de que não podemos nos deter aos processos instrutivos propiciados pelas novas tecnologias, embora o que observamos com maior freqüência seja o seu emprego apenas como uma nova mídia para fazer o ensino, sem avançar em termos de questionamentos sobre o processo educacional, e a possível mudança de paradigma e os novos relacionamentos.

## **Errar, compreender e superar**

Consideramos necessário aprofundar o conhecimento sobre o uso das novas tecnologias, ou seja, utilizá-las na prática pedagógica, visando não apenas observar, descrever e interpretar como ocorrem tais ações. Mas, principalmente, refletir durante toda a ação, ou seja, analisá-las segundo o que temos denominado de *reflexão na ação e sobre a ação* (Shön, 1992) , em busca de melhor compreendê-las e depurá-las continuamente.

Dessa forma, estaremos colaborando com uma transformação do processo educacional, caminhando no sentido de um novo paradigma, no qual o erro deixa de ser objeto de punição e converte-se em algo útil para a compreensão e superação das dificuldades. Professores e alunos, ambos sujeitos de aprendizagem, atuam em parceria na busca, seleção e articulação entre informações significativas para integrá-las com conhecimentos já adquiridos na construção ou reconstrução de conhecimentos. E a ética, a estética e a afetividade são enfatizadas em atividades que resgatam os valores humanos na análise dos problemas emergentes no contexto.

As mudanças provocadas pela incorporação das novas tecnologias ao processo ensino-aprendizagem já fazem parte da maioria dos discursos didáticos, mas na ação pedagógica poucas mudanças são observadas, uma vez que não estamos nos referindo ao uso das novas tecnologias apenas como mais um meio de apoio didático ao professor, mas sim de uma nova prática pedagógica, evidenciando a necessidade de o professor assumir uma postura muito além de transmissor do saber instituído. Não se trata apenas de adotar um novo método ou uma nova técnica de ensino, na qual tudo muda superficialmente, mas tudo permanece igual na essência. Estamos nos referindo a novas estratégias e metodologias de investigação, de ação e de formação, que levam os educadores – investigadores da própria ação – a questionar a si mesmos, a sua prática e a sua escola, o sistema educacional e a sociedade.

A formação está e acontece na ação.

Trata-se de uma atuação crítico-reflexiva, em que o professor é parceiro dos alunos na construção cooperativa do conhecimento, promove-lhes a fala e o questionamento, analisa seus anseios e suas necessidades, considera o conhecimento que o aluno traz da sua realidade, identificando os temas emergentes no contexto e atua a partir dos mesmos para favorecer a construção de um saber científico significativo (Almeida, 1996).

## **Tecnologia e reflexão**

O professor não caminha à frente do aluno, mas junto com ele, promovendo sua aprendizagem, fazendo intervenções segundo o seu estilo de pensamento, questionando-o para desestabilizar as certezas inadequadas, incitando-o a buscar informações em diferentes fontes ou, quando necessário, fornecendo-lhe as informações demandadas pela situação, ajudando-o a encontrar por si próprio a resposta para sua questão ou situação-problema.

Para assumir essa perspectiva em que a prática pedagógica com o uso das novas tecnologias é concebida como um processo de reflexão–ação, o professor precisa ser capacitado para dominar os recursos tecnológicos, elaborar atividades de aplicação desses recursos escolhendo os mais adequados aos objetivos pedagógicos, analisar os fundamentos dessa prática e as respectivas conseqüências produzidas em seus alunos.

Ao assumir essa postura, o professor toma consciência de sua prática, analisa as conseqüências de suas intervenções, empregando teorias educacionais e conhecimentos específicos para compreender a situação criada na aula, bem como as atitudes manifestadas pelos alunos, criando estratégias flexíveis e adequadas ao momento.

Concordando com Nóvoa, consideramos que "formação não é qualquer coisa prévia à ação, mas que está e acontece na ação" (Almeida, 1996: 56), ou seja, as ações de formação de professores para o uso pedagógico do computador segundo uma perspectiva crítico-reflexiva, são contextualizadas no *locus* educacional.

Dizer que a formação é contextualizada não significa apenas que ela se realiza no âmbito da escola. Trata-se de uma formação contínua, na qual formadores e formandos participam de um processo de formação–ação coletiva, cuja tônica é o desenvolvimento de projetos cooperativos. Todos são aprendizes em contínua interação, trocando experiências e ajudando-se mutuamente, aprendendo em ação, com a reflexão e depuração que se desenvolve antes, durante e após a ação. Estabelece-se uma "*praxis* contextualizada*",* cujas "freqüências das interações e comunicações são indicadores de mudanças gestadas nas escolas", conforme ressalta Imbernón (1998: 96, 97) .

Quanto maior a participação do corpo de educadores da escola nessa formação contínua, compreendendo tanto o envolvimento dos professores quanto das lideranças educacionais; e quanto maior o nível de colaboração, participação e articulação entre todos os envolvidos nas decisões sobre o currículo e a gestão da formação, maior será a possibilidade de sucesso da integração do computador na prática pedagógica, segundo uma perspectiva de transformação do processo educacional.

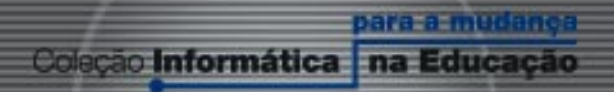

Mudança é a palavra de ordem na sociedade atual. A educação não pode ficar alheia. A inclusão da Informática na Educação deverá mudar a maneira como aprendemos e poderá ajudar a formar cidadãos críticos, criativos e preparados para a sociedade do conhecimento. Nosso desejo é que a informática possa contribuir para a construção de um projeto de uma sociedade melhor para todos.

## **Aprender construindo** A Informática se transformando com os professores No início era a educação...

Só lá pelo sexto dia é que o homem criou os computadores e o software. Sendo assim, os educadores têm uma imensa tarefa de ir aprendendo a trabalhar com os computadores e com o software para conformá-los aos grandes fins da Educação. Esta obra vai, passo a passo, abrindo os softwares que estão disponíveis no mercado e instalados no micros de nossas escolas. para que os educadores possam deles se apropriar. Os trabalhos educacionais interdisciplinares, as pesquisas, as trocas de conhecimento e as produções escolares estarão, seguramente, enriquecidas com o aporte desta nova tecnologia.

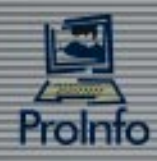

Ministério  $<sub>da</sub>$ </sub> Educação

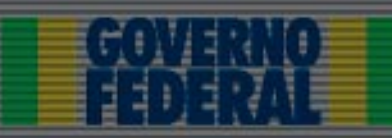